# IoT Yocto Feature Table (v24.0)

#### © 2024 MediaTek Inc. All rights reserved. The term "MediaTek" refers to MediaTek Inc. and/or its affiliates.

This document has been prepared solely for informational purposes. The content herein is made available to a restricted number of clients or partners, for internal use, pursuant to a license agreement or any other applicab agreement and subject to this notice. THIS DOCUMENT AND ANY ORAL INFORMATION PROVIDED BY MEDIATEK IN CONNECTION WITH THIS DOCUMENT (COLLECTIVELY THIS "DOCUMENT"), IF ANY, ARE PROVIDED "AS IS" WITHOUT WARRANTY OF ANY KIND, WHETHER EXPRESS, IMPLIED, STATUTORY, OR OTHERWISE. MEDIATEK DOES NOT WARRANT OR MAKE ANY REPRESENTATIONS OR GUARANTEE REGARDING THE USE OR THE RESULT OF THE USE OF THIS DOCUMENT IN TERMS OF CORRECTNESS, ACCURACY, TIMELINESS, RELIABILITY, OR OTHERWISE. MediaTek specifically disclaims all warranties of merchantability, non-infringement and fitness for a particular purpose and any warranties arising out of course of performance, course of dealing or usage of trade. This Document must be held in strict confidence and may not be communicated, reproduced, distributed or disclosed to any third party or to any other person, or being referred to publicly, in whole or in part at any time except with MediaTek's prior written consent, which MediaTek reserves the right to deny for any reason. You agree to indemnify MediaTek for any loss or damages suffered by MediaTek for your unauthorized use or disclosure of this Document, in whole or in part. If you are not the intended recipient of this document, please delete and destroy all copies immediately.

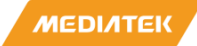

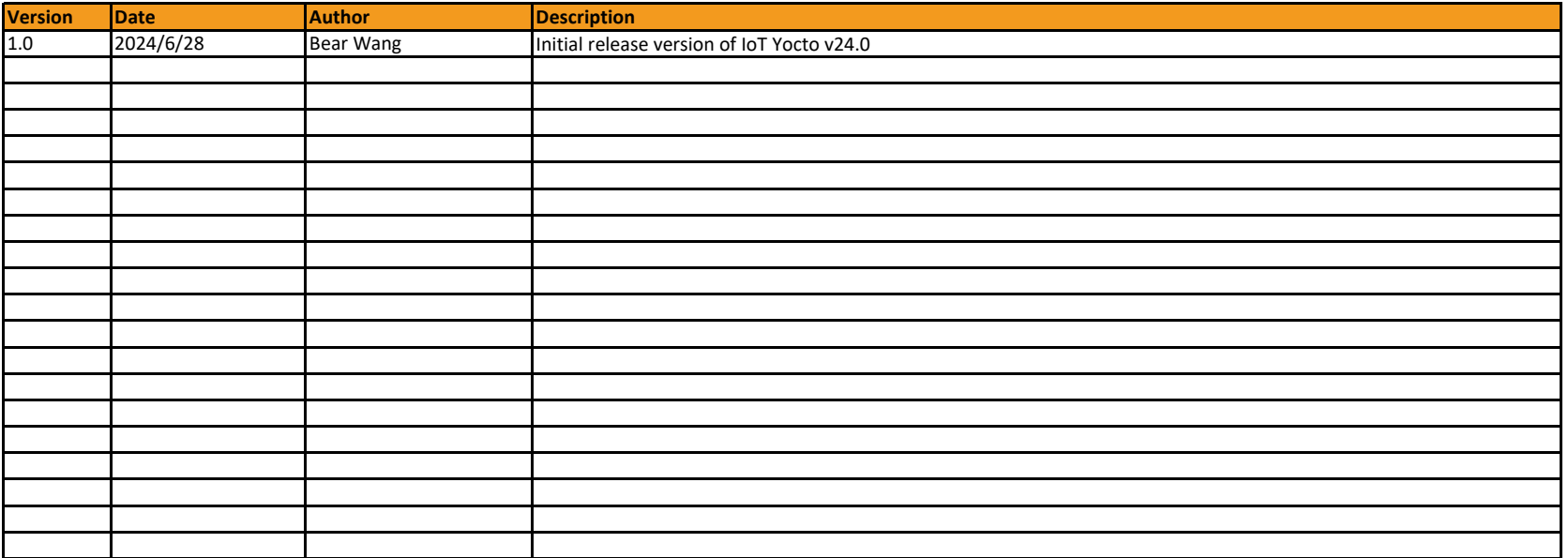

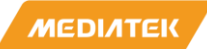

# **IoT Yocto Feature List**

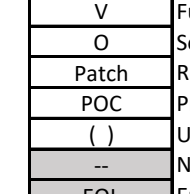

Function enabled by software and available on the EVK set

Software integrated but cannot be validated due to hardware board limitations

Requires getting patches from MediaTek or partners to enable this feature

Proof-of-concept. Not a fully verified feature. Still lots works to do for production

Inable to verify this feature with out-of-stock EVK set. It may require extra hardware

lot supported in this release

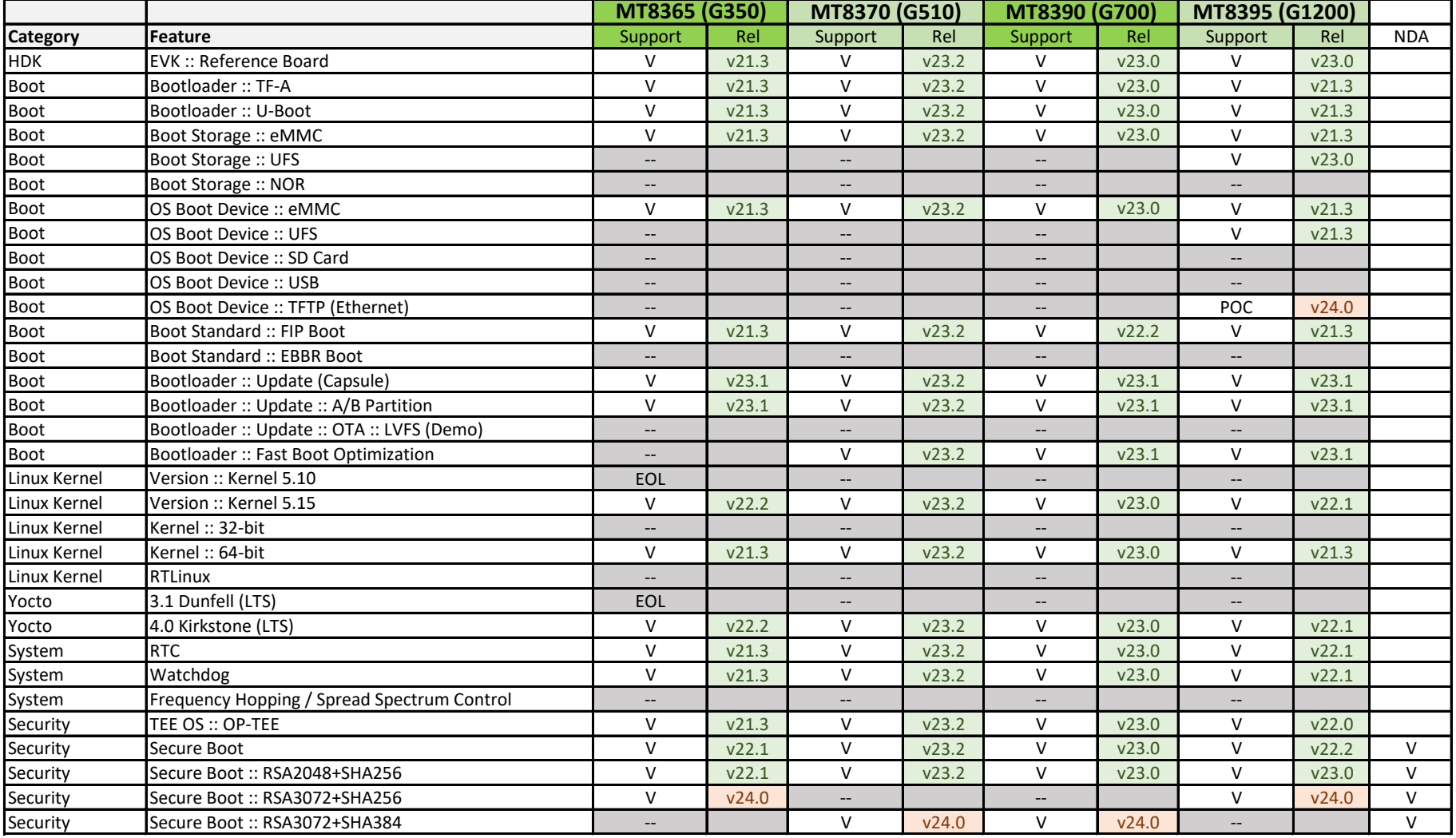

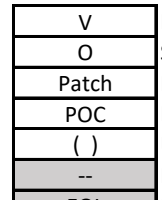

Software integrated but cannot be validated due to hardware board limitations

Requires getting patches from MediaTek or partners to enable this feature

Proof-of-concept. Not a fully verified feature. Still lots works to do for production

Unable to verify this feature with out-of-stock EVK set. It may require extra hardware

Not supported in this release

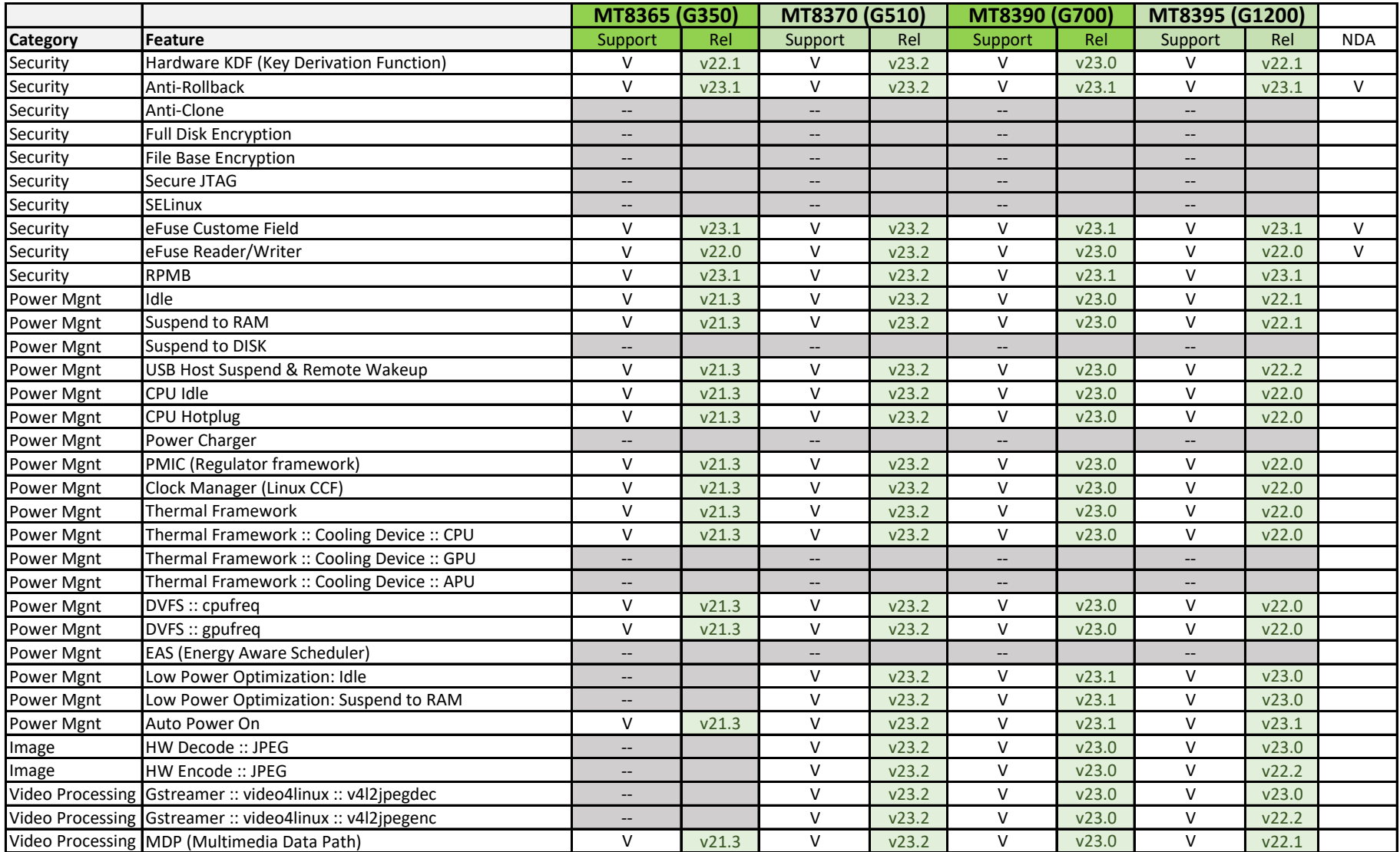

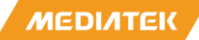

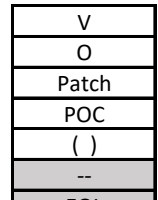

Software integrated but cannot be validated due to hardware board limitations

Requires getting patches from MediaTek or partners to enable this feature

Proof-of-concept. Not a fully verified feature. Still lots works to do for production

Unable to verify this feature with out-of-stock EVK set. It may require extra hardware

Not supported in this release

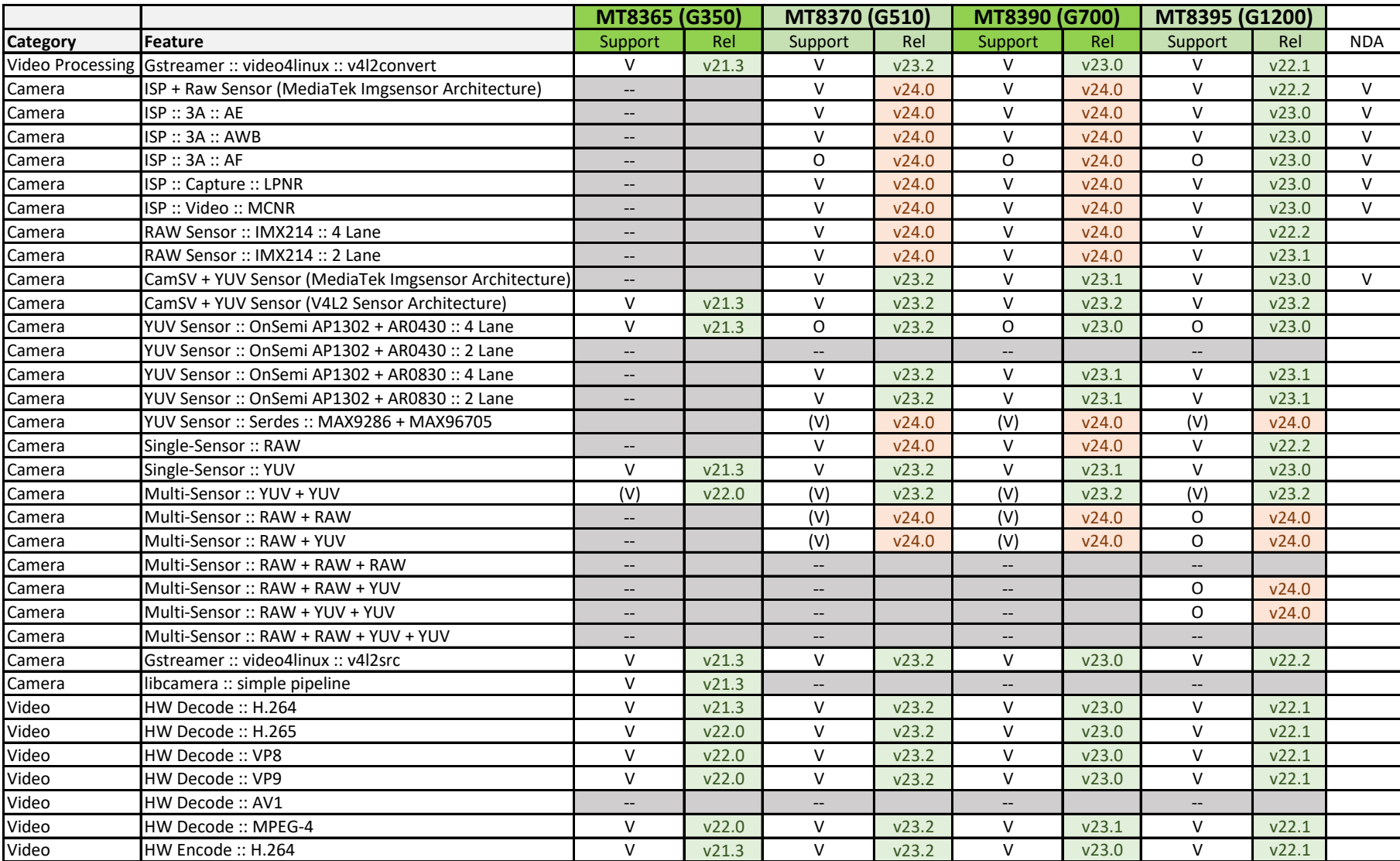

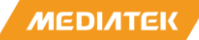

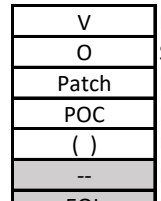

Software integrated but cannot be validated due to hardware board limitations

Requires getting patches from MediaTek or partners to enable this feature

Proof-of-concept. Not a fully verified feature. Still lots works to do for production

Unable to verify this feature with out-of-stock EVK set. It may require extra hardware

Not supported in this release

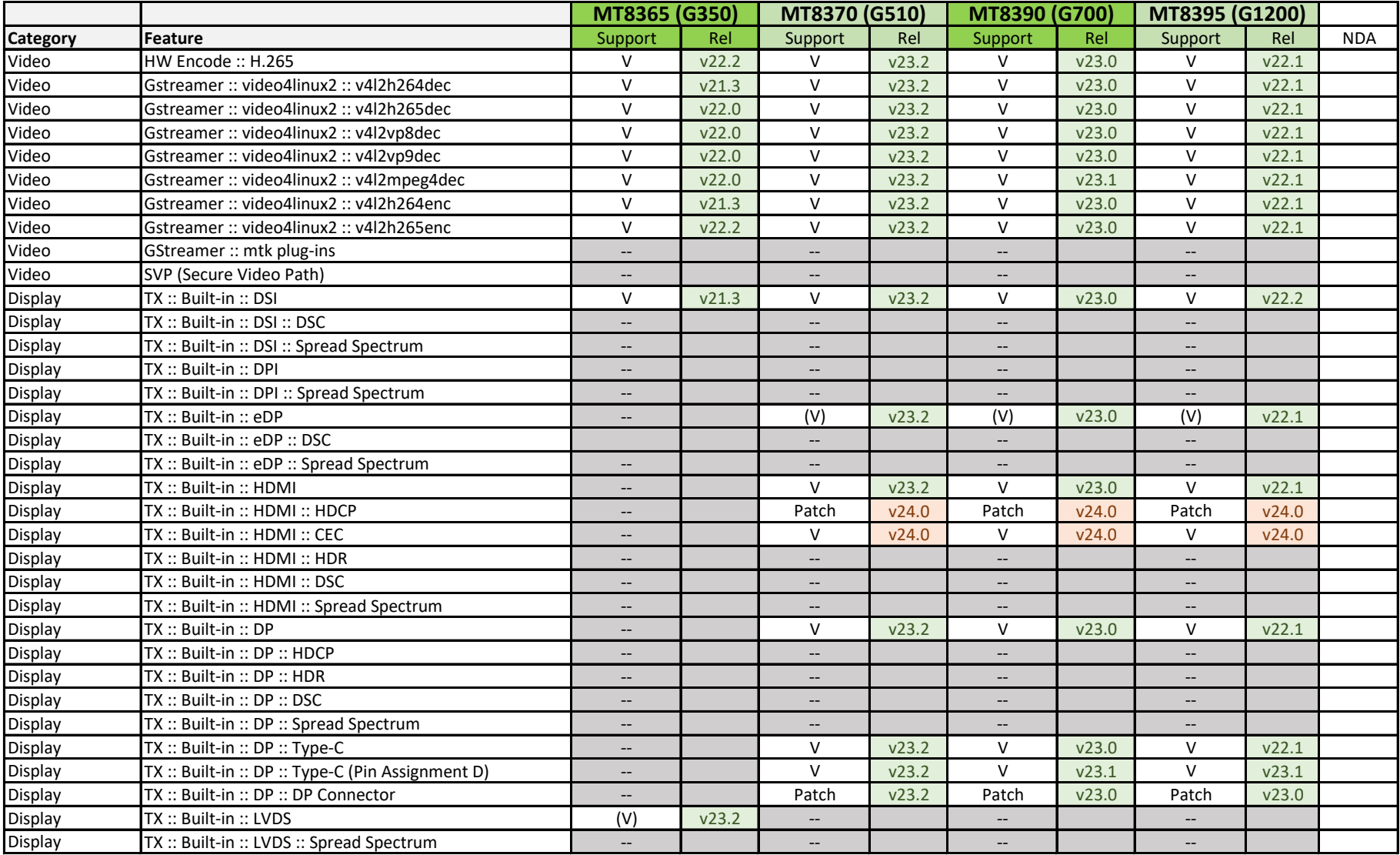

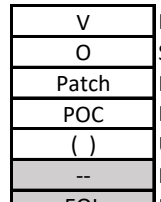

Software integrated but cannot be validated due to hardware board limitations

Requires getting patches from MediaTek or partners to enable this feature

Proof-of-concept. Not a fully verified feature. Still lots works to do for production

Unable to verify this feature with out-of-stock EVK set. It may require extra hardware

Not supported in this release

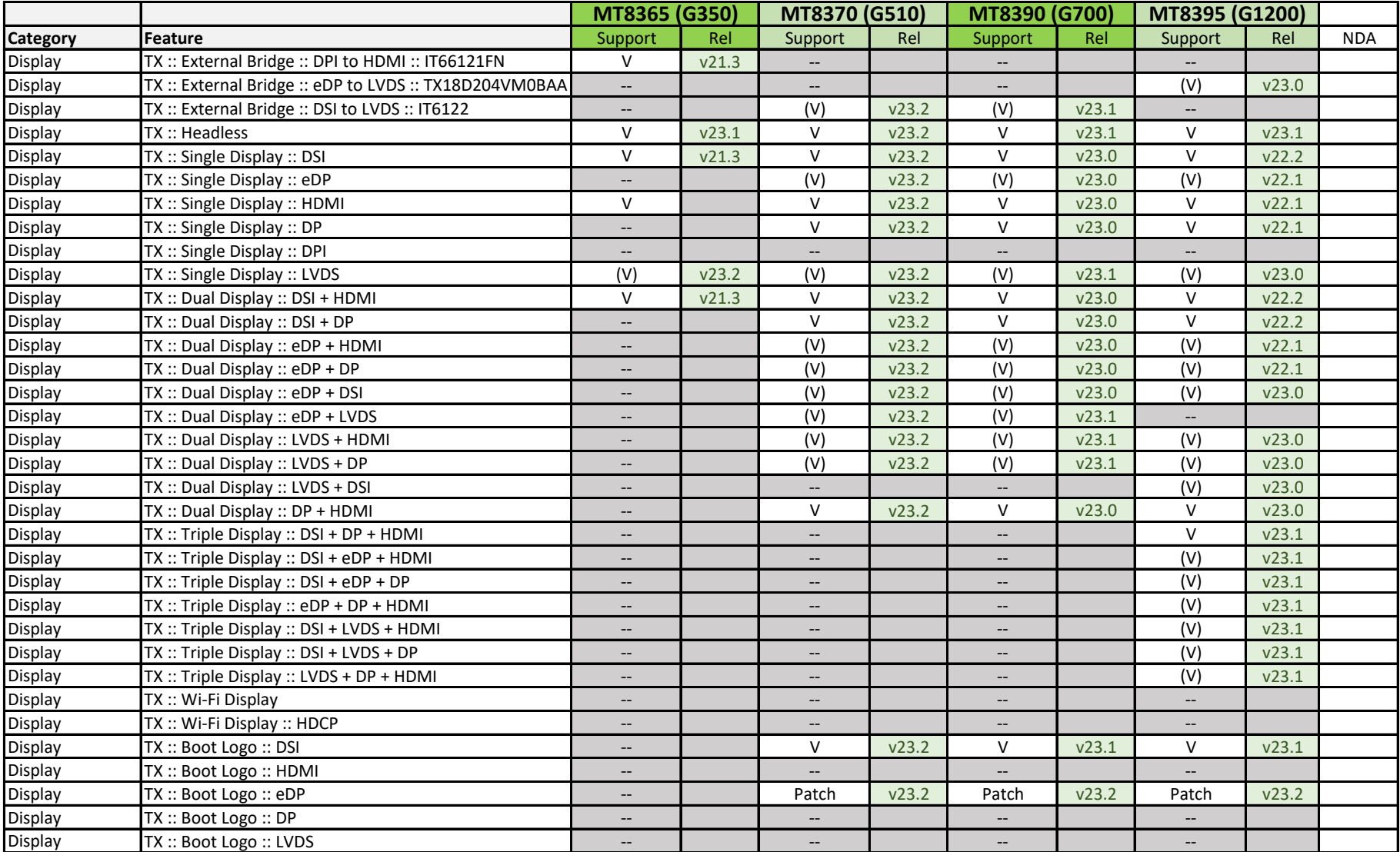

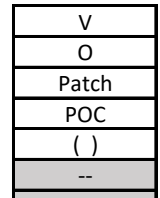

Software integrated but cannot be validated due to hardware board limitations

Requires getting patches from MediaTek or partners to enable this feature

Proof-of-concept. Not a fully verified feature. Still lots works to do for production

Unable to verify this feature with out-of-stock EVK set. It may require extra hardware

Not supported in this release

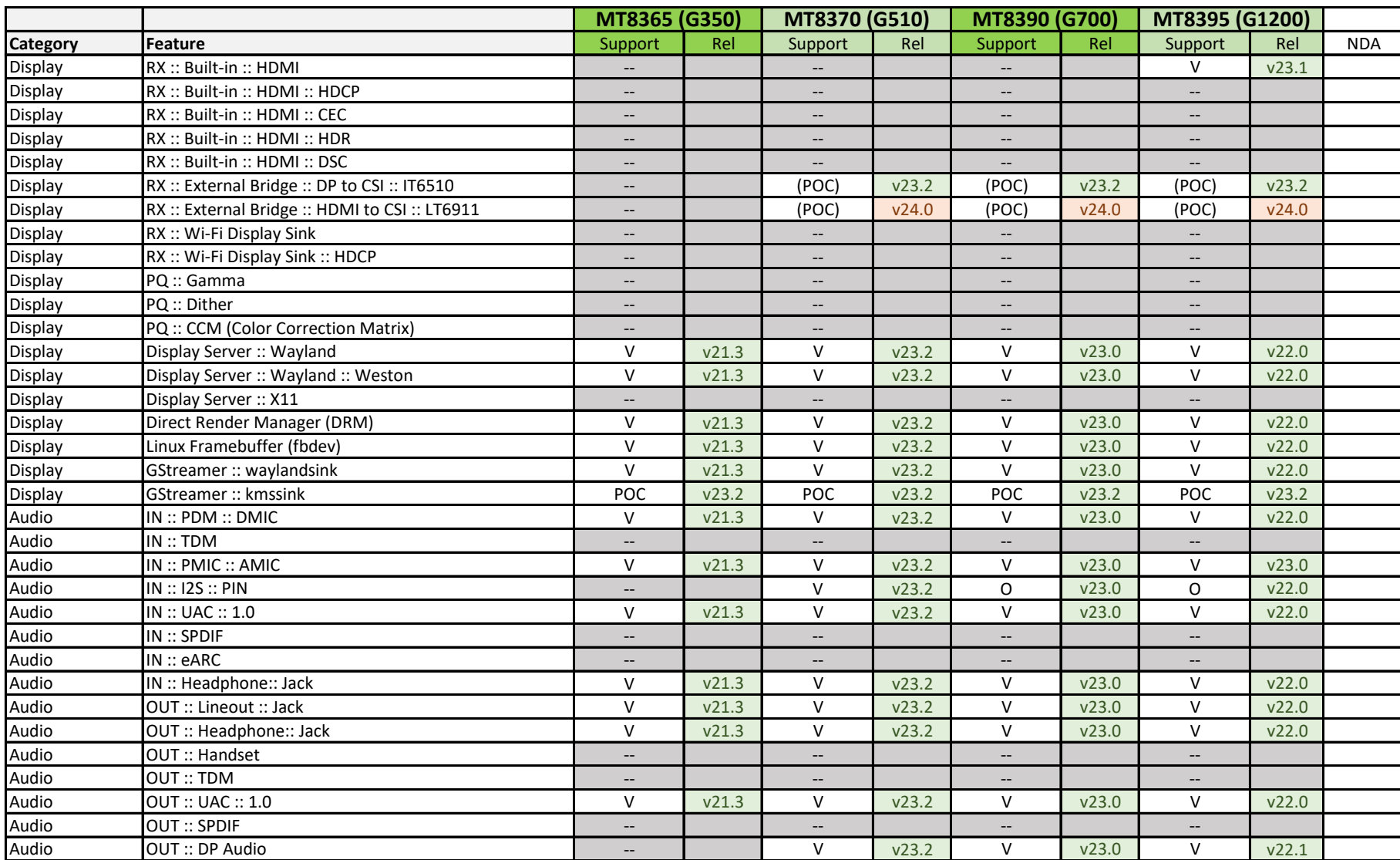

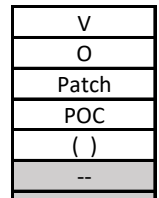

Software integrated but cannot be validated due to hardware board limitations

Requires getting patches from MediaTek or partners to enable this feature

Proof-of-concept. Not a fully verified feature. Still lots works to do for production

Unable to verify this feature with out-of-stock EVK set. It may require extra hardware

Not supported in this release

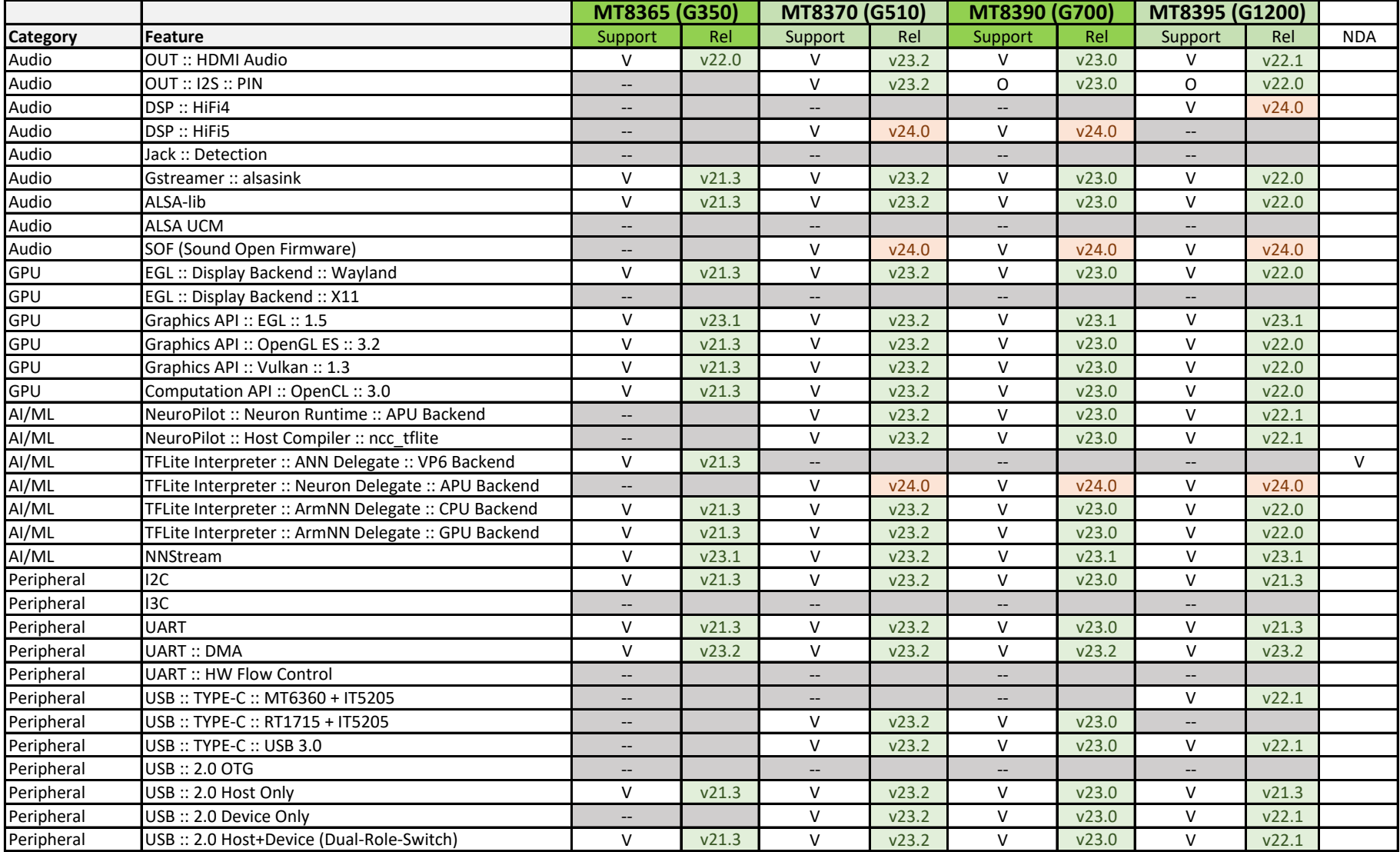

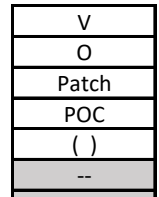

Software integrated but cannot be validated due to hardware board limitations

Requires getting patches from MediaTek or partners to enable this feature

Proof-of-concept. Not a fully verified feature. Still lots works to do for production

Unable to verify this feature with out-of-stock EVK set. It may require extra hardware

Not supported in this release

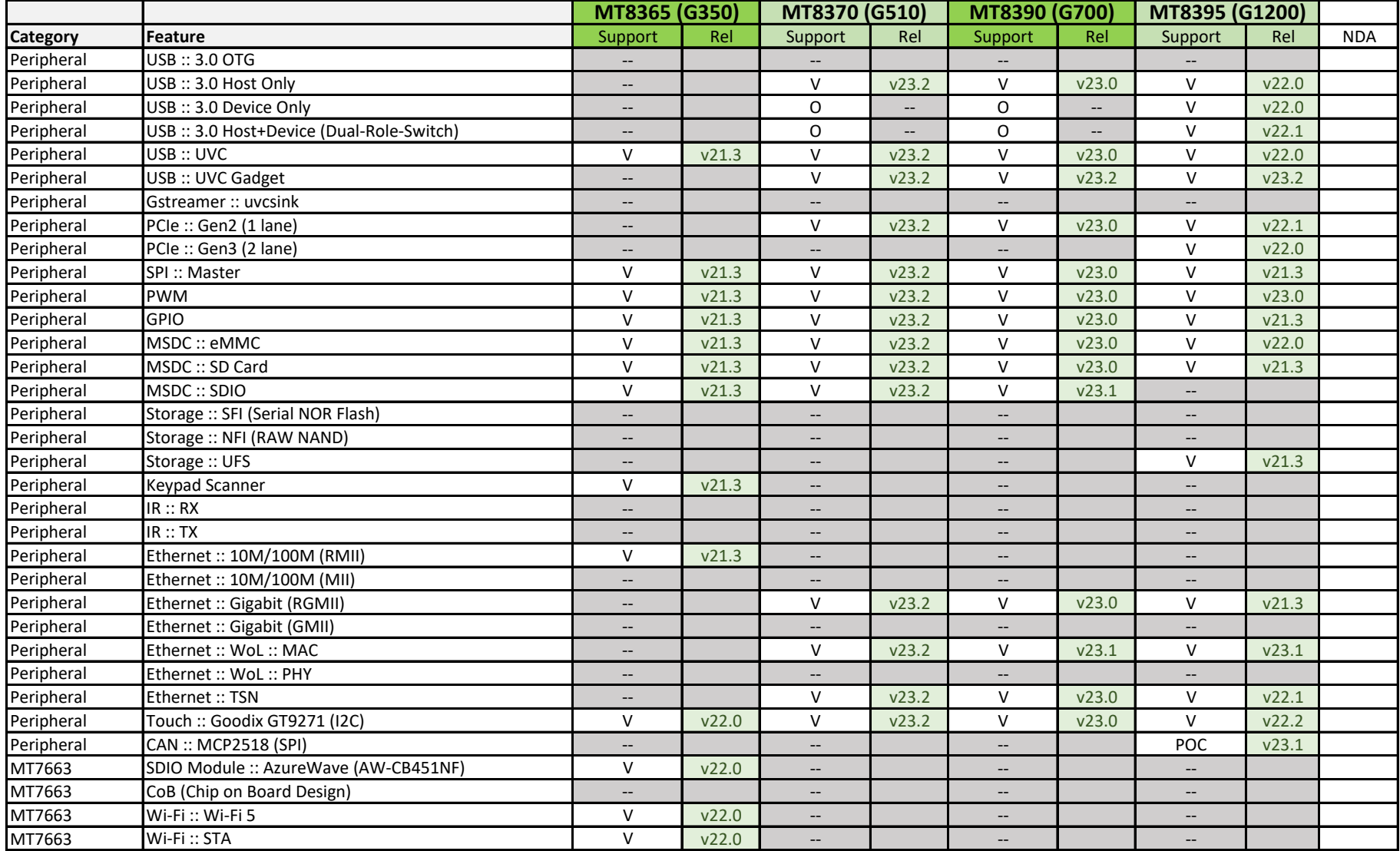

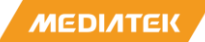

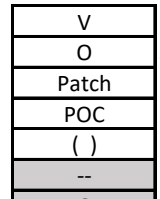

Software integrated but cannot be validated due to hardware board limitations

Requires getting patches from MediaTek or partners to enable this feature

Proof-of-concept. Not a fully verified feature. Still lots works to do for production

Unable to verify this feature with out-of-stock EVK set. It may require extra hardware

Not supported in this release

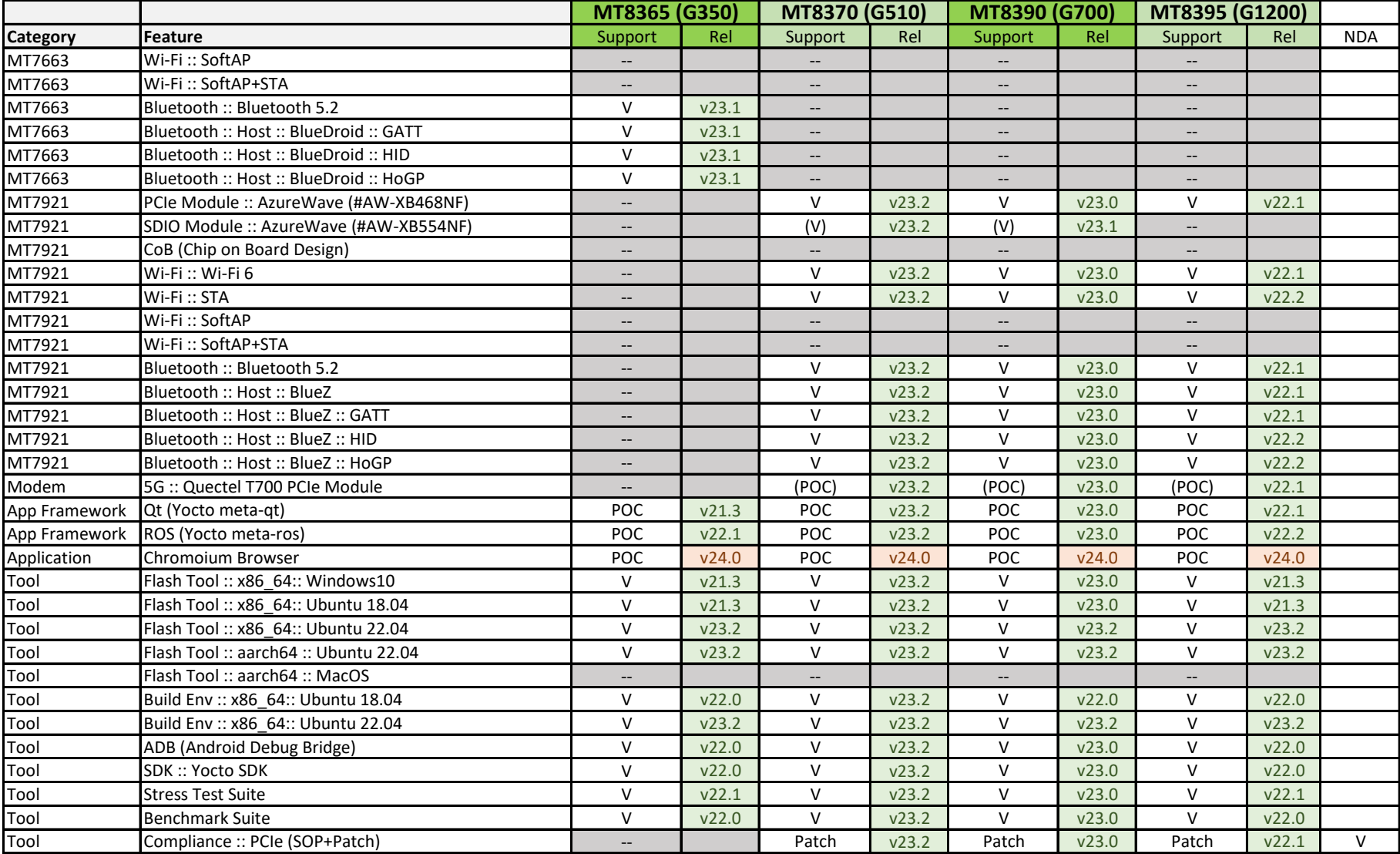

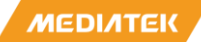

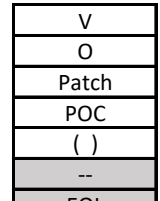

Software integrated but cannot be validated due to hardware board limitations

Requires getting patches from MediaTek or partners to enable this feature

Proof-of-concept. Not a fully verified feature. Still lots works to do for production

Unable to verify this feature with out-of-stock EVK set. It may require extra hardware

Not supported in this release

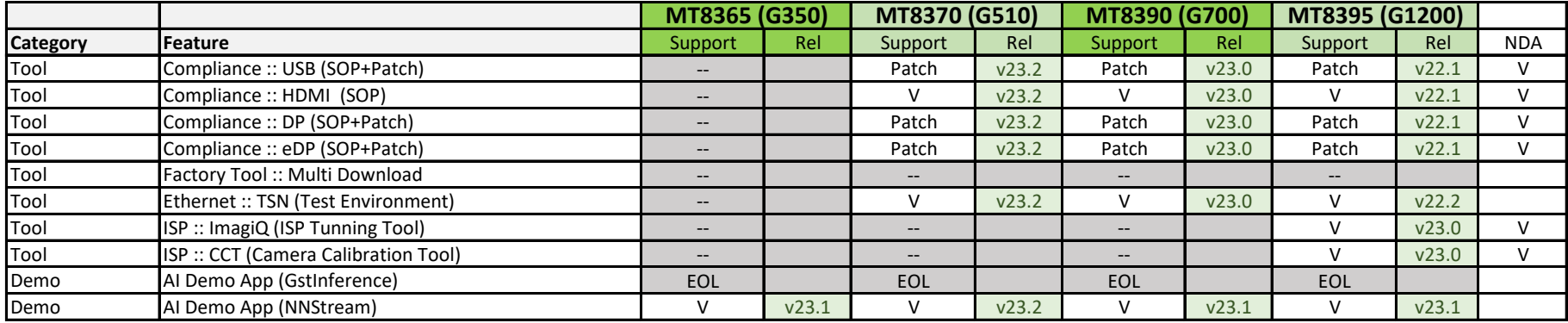

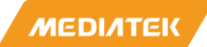

## **Build Flavor**

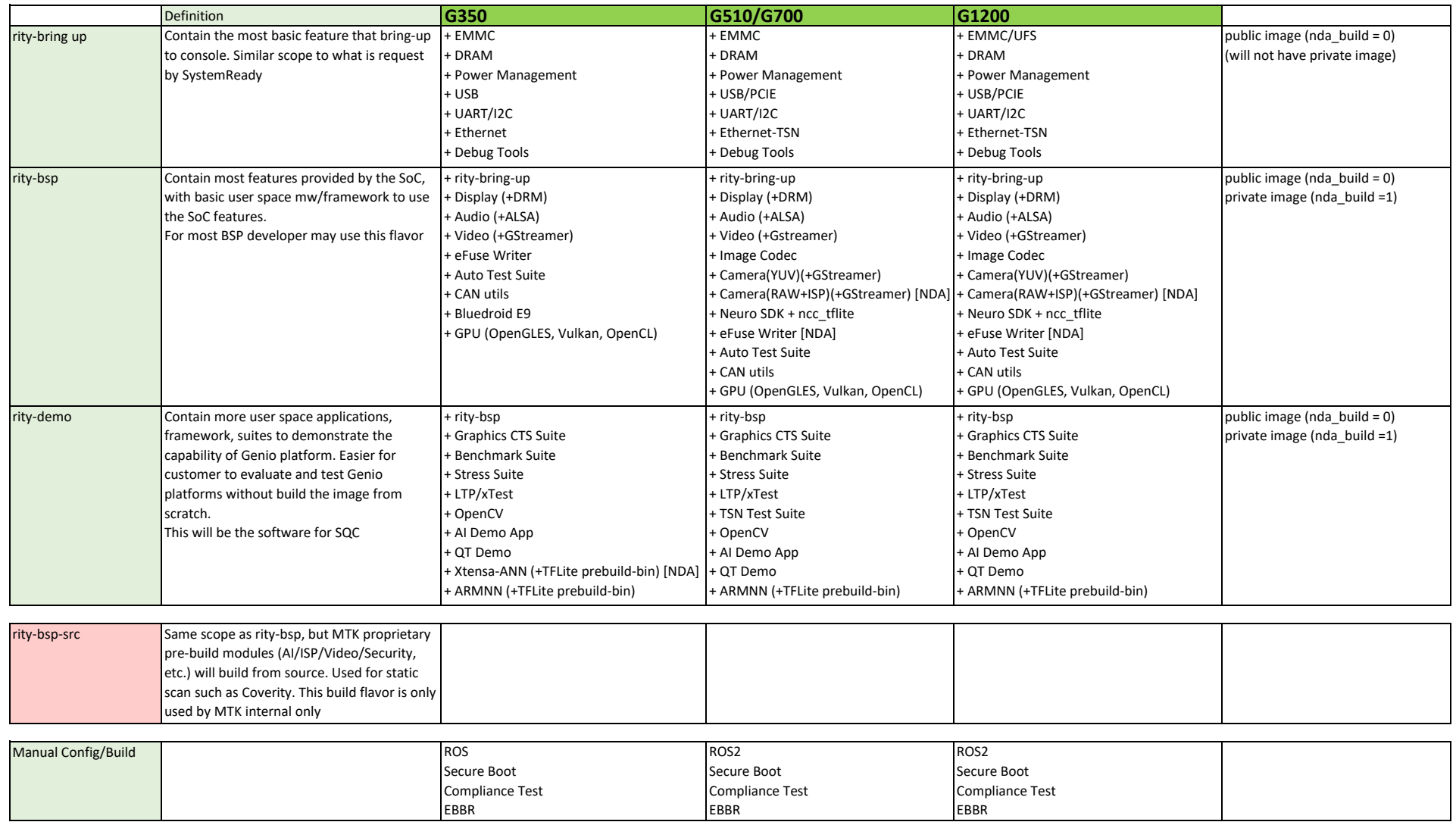

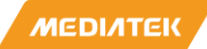

#### **USB**

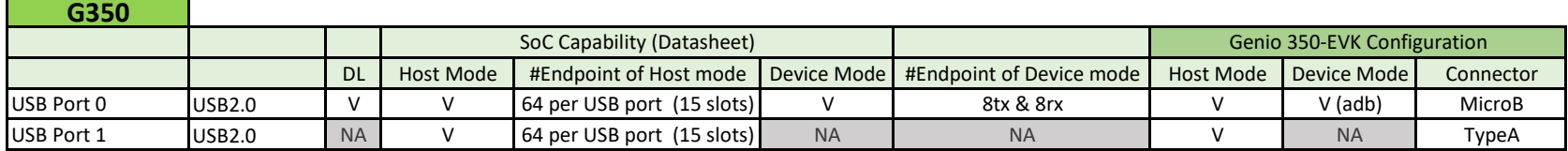

\* Endpoint: It means the maximum number that you can define as total TX and RX.

\* Slot: It means the maximum number of devices that you can connect to this USB IP. Some design one USB IP for two USB ports, which means those two USB ports share the maximum number of slots

#### **G510/G700**

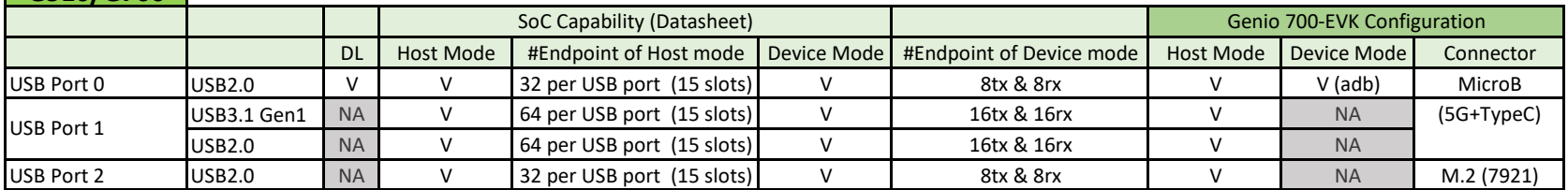

Note: 8390 can use trap ping to configure download from port 0 or port 1

Note: 8390 have hw design limitation. Enter suspend can not turn-off infra, will consume extra ~12mw

Note: When enter device mode, the device may not enter suspend mode

\* Endpoint: It means the maximum number that you can define as total TX and RX.

\* Slot: It means the maximum number of devices that you can connect to this USB IP. Some design one USB IP for two USB ports, which means those two USB ports share the maximum number of slots

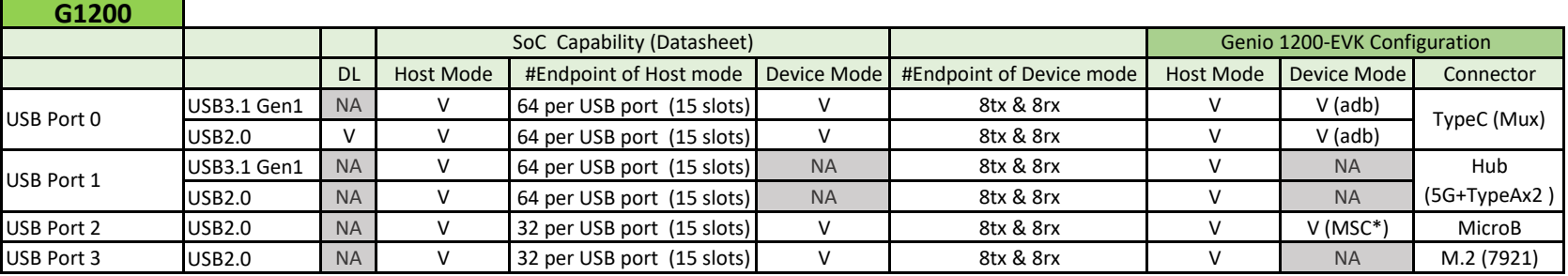

Note: 8395 have hw design limitation. Enter suspend can not turn-off infra, will consume extra ~12mw

Note: When enter device mode, the device may not enter suspend mode

\* We use a file formatted in fat32 format and mount it as an USB mass storage gadget device, as the USB port 2 device

\* Endpoint: It means the maximum number that you can define as total TX and RX.

\* Slot: It means the maximum number of devices that you can connect to this USB IP. Some design one USB IP for two USB ports, which means those two USB ports share the maximum number of slots

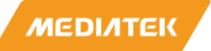

## **Display**

#### **G350**

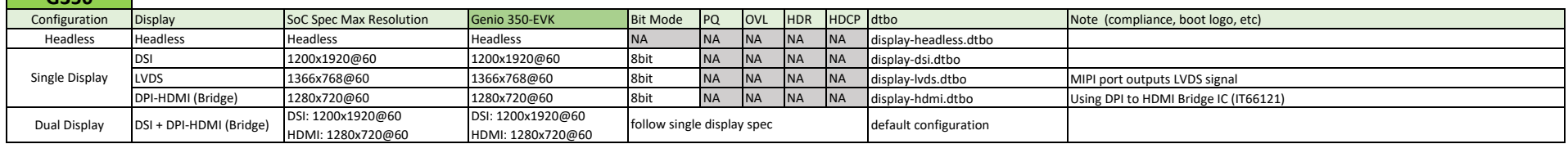

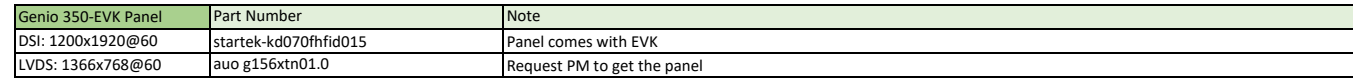

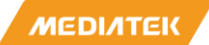

## **Display**

#### **G510/G700**

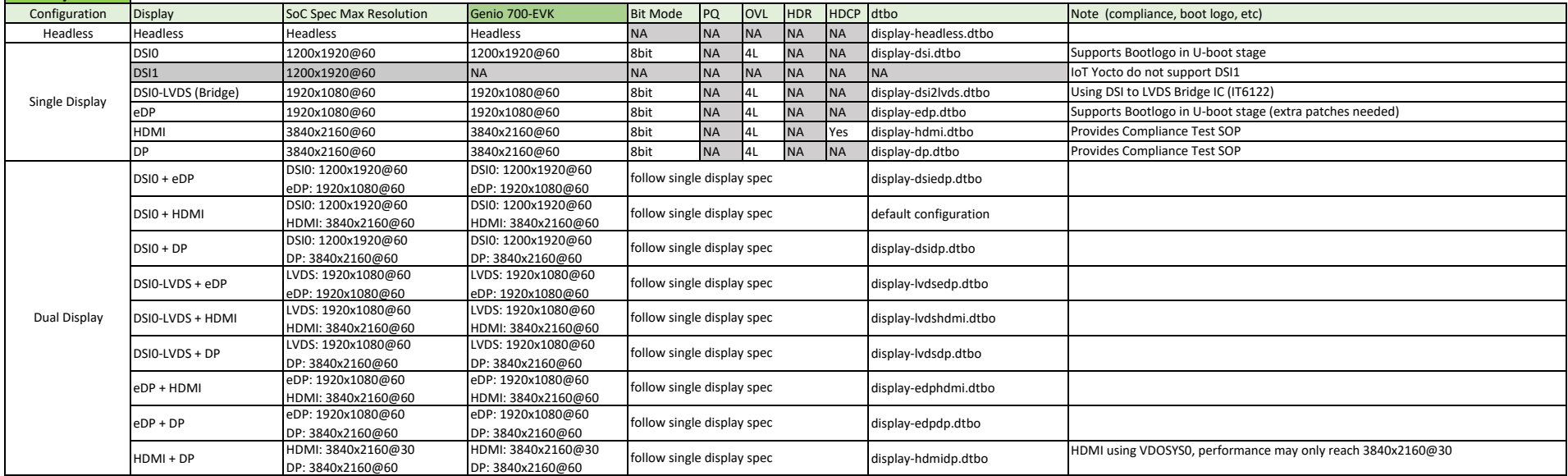

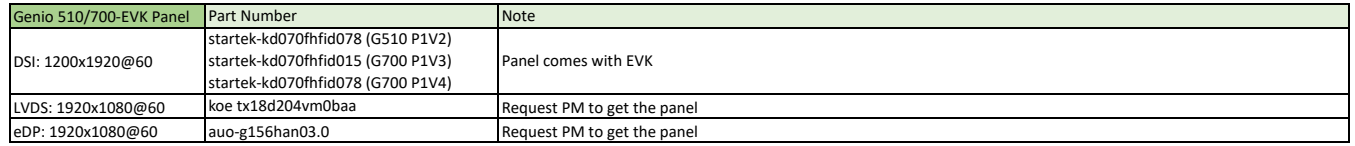

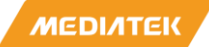

## **Display**

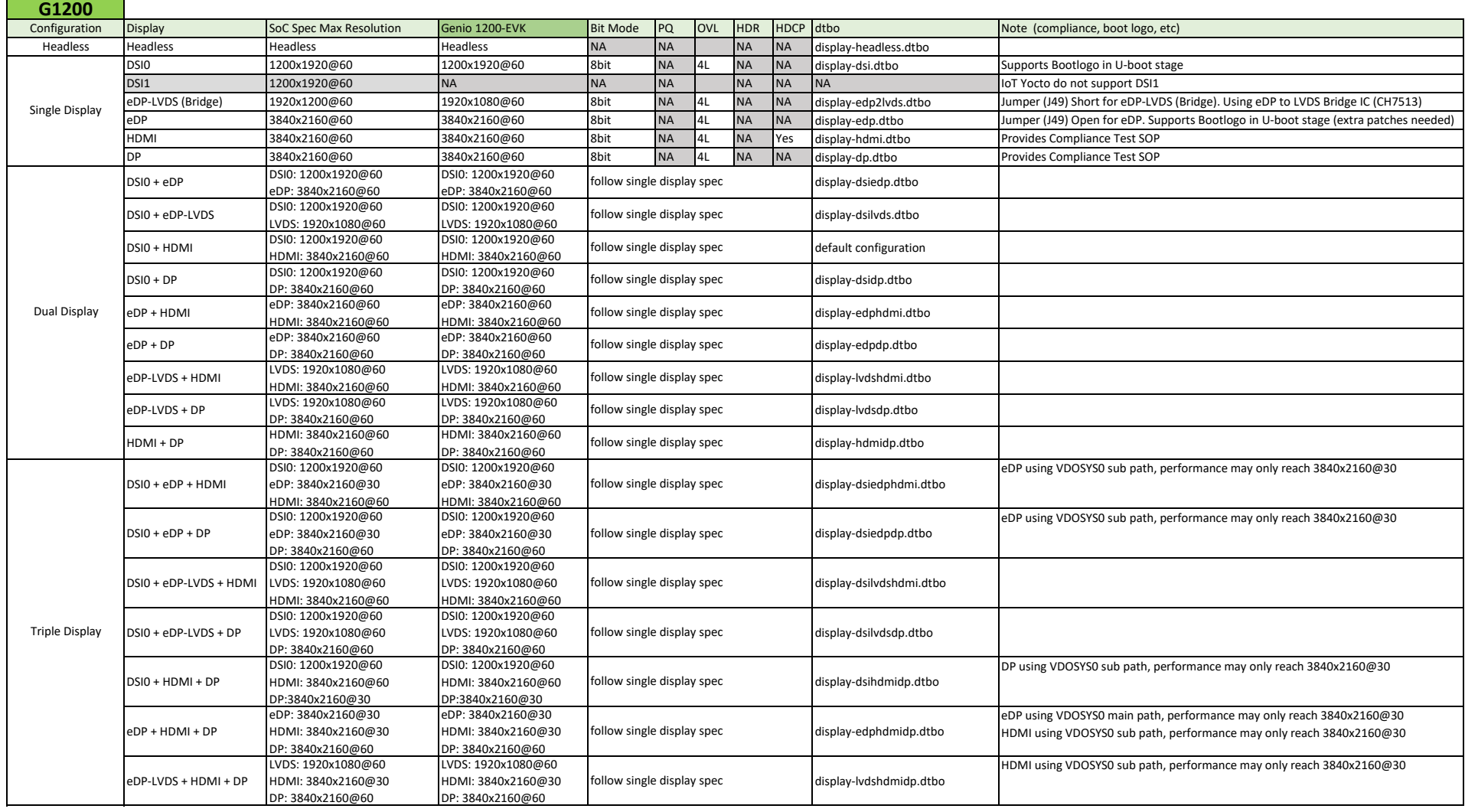

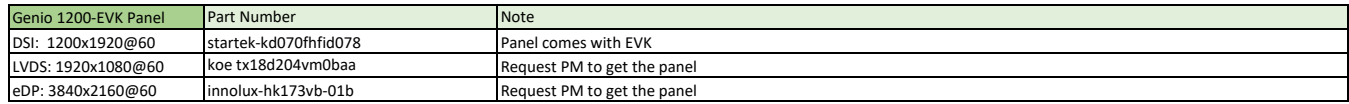

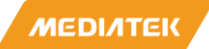

#### **HDMI-RX**

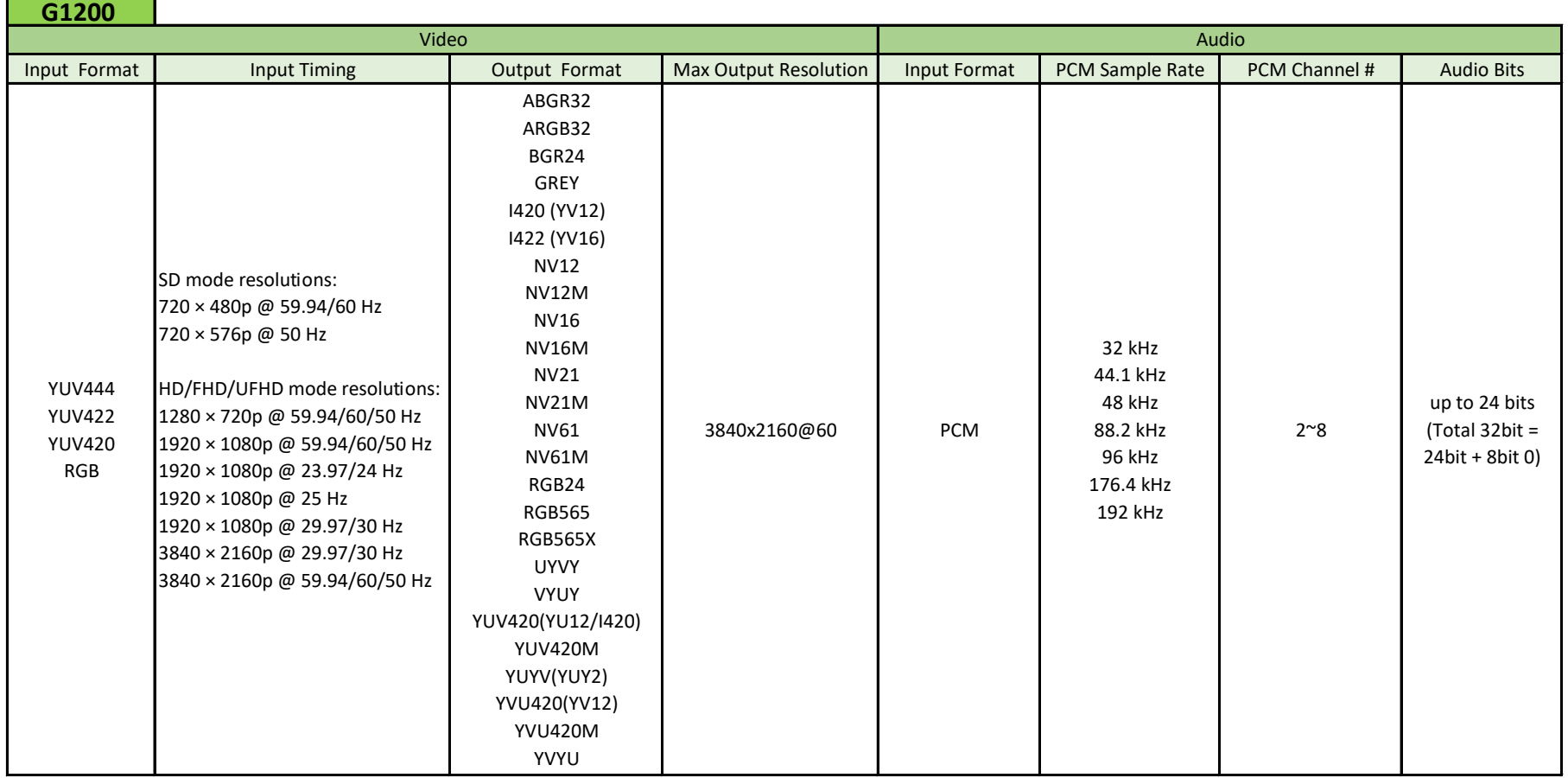

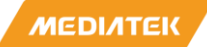

#### **Camera**

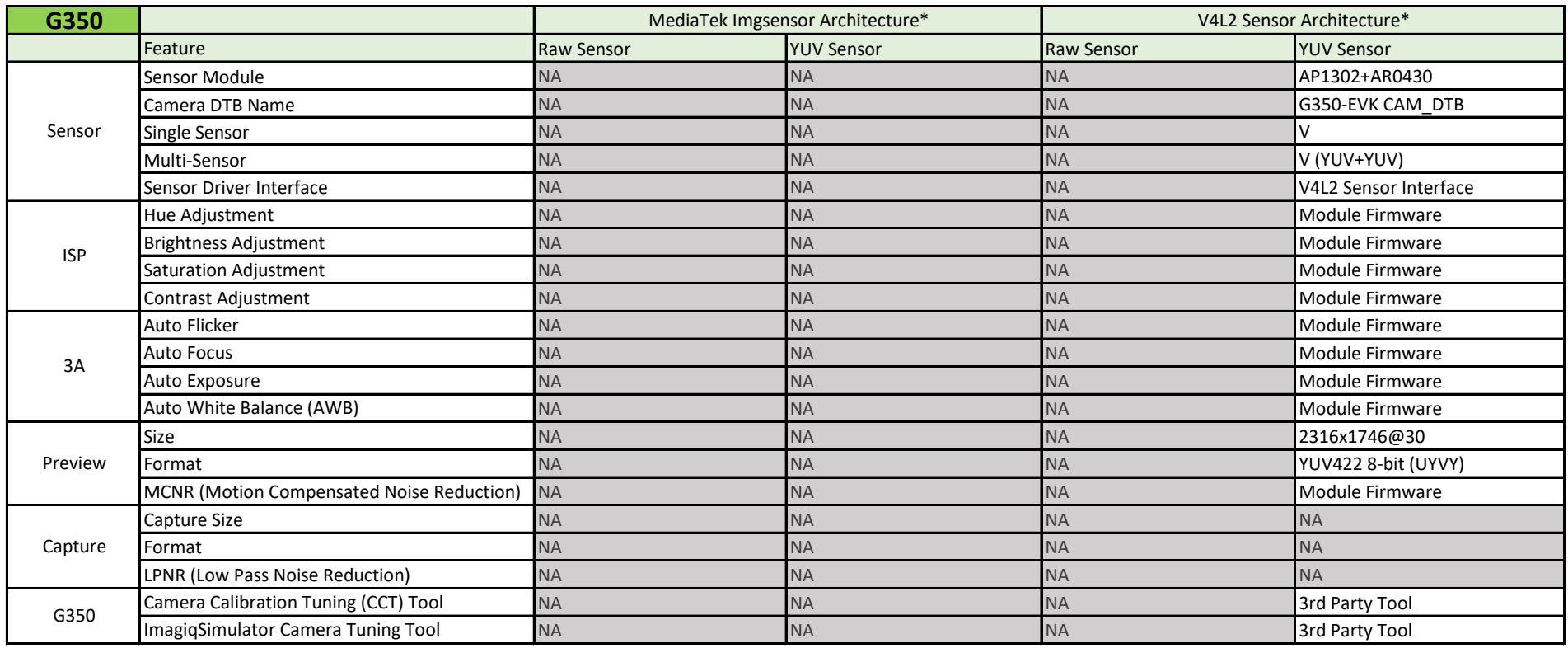

\* G350 does not support MediaTek Imgsensor Architecture

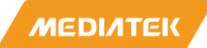

#### **Camera**

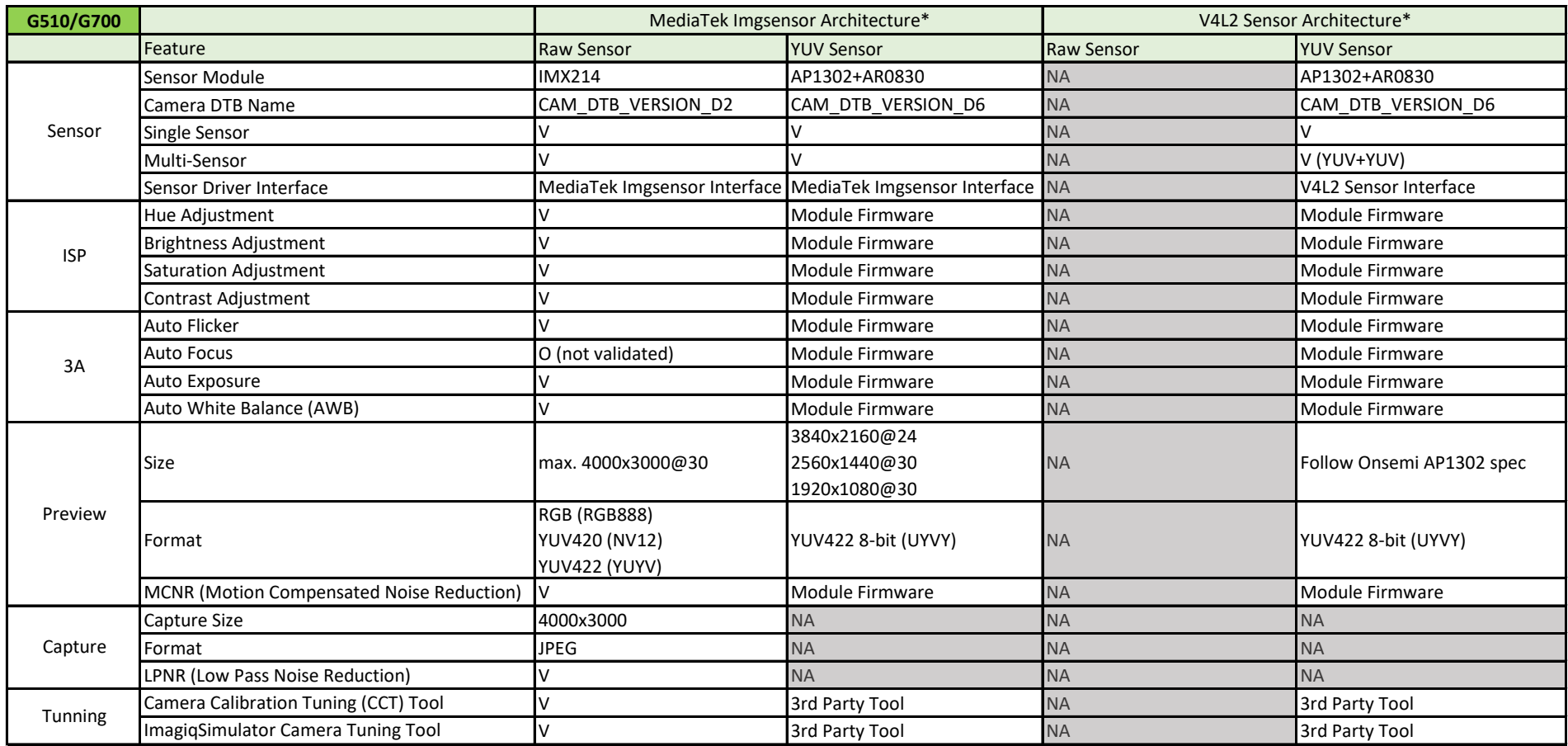

\* The MediaTek Imgsensor Architecture and V4L2 Sensor Architecture are mutually exclusive software architectures. Users may choose to use only one of them.

#### **Camera**

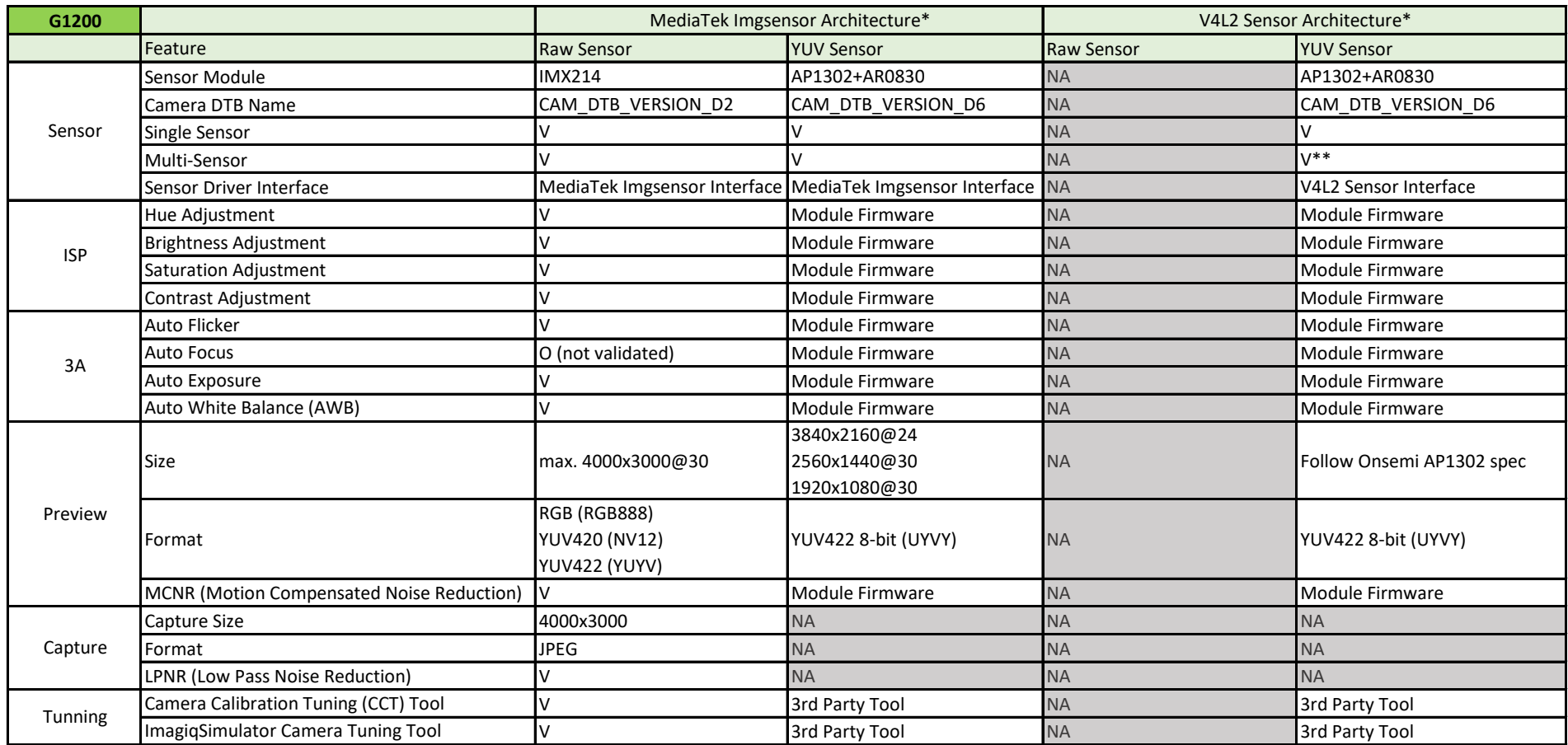

\* The MediaTek Imgsensor Architecture and V4L2 Sensor Architecture are mutually exclusive software architectures. Users may choose to use only one of them.

\*\* The CSI ports design for G1200-EVK does not support multi-sensor, due to shared reset and control pin design among different CSI ports.

## **Video Dec**

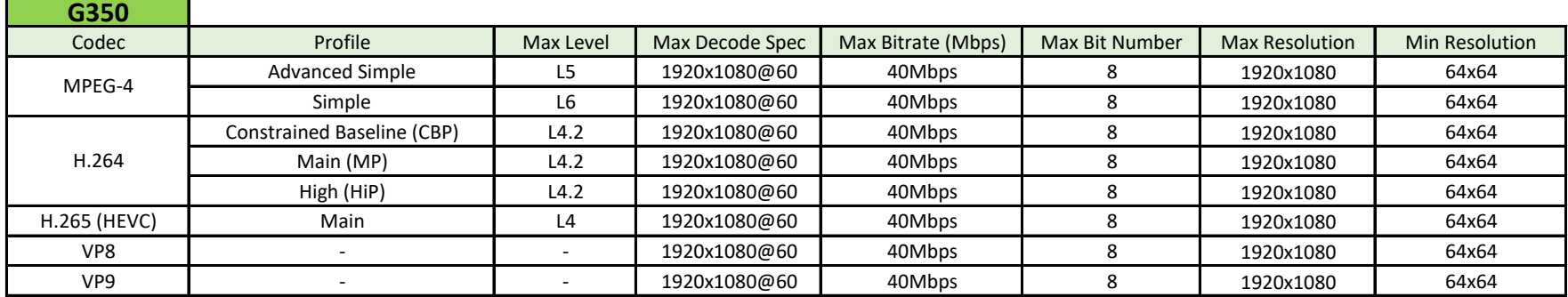

Note: Maximum support 16 video instances

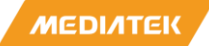

#### **Video Dec**

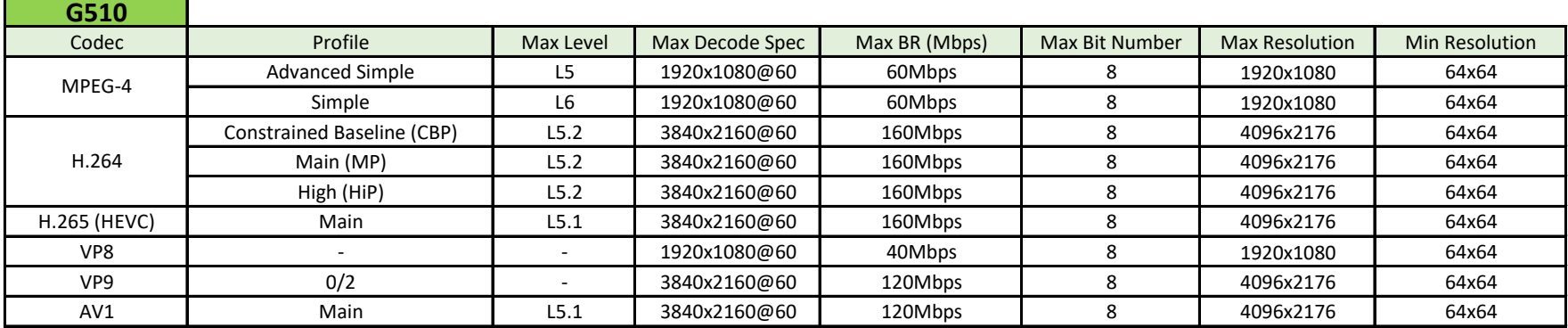

Note: GStreamer does not support AV1

Note: Maximum support 16 video instances

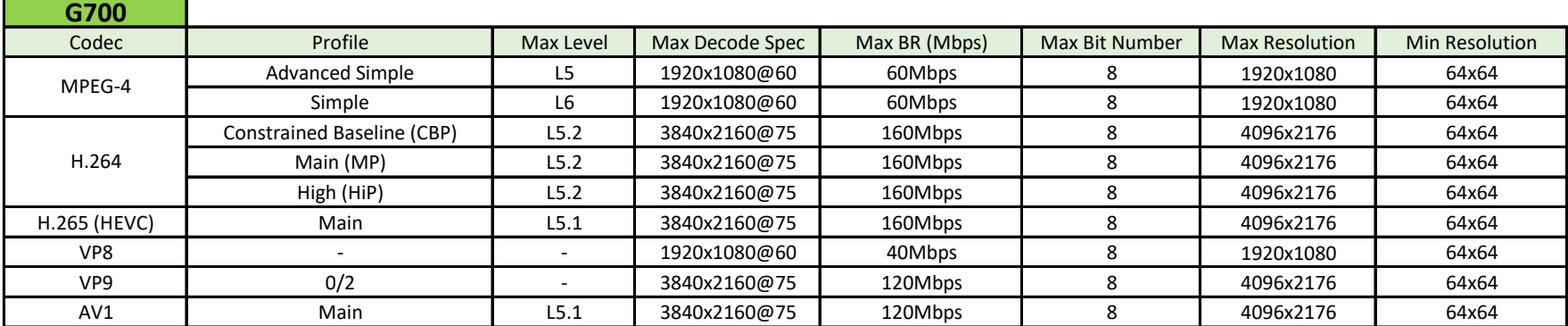

Note: GStreamer does not support AV1

Note: Maximum support 16 video instances

## **Video Dec**

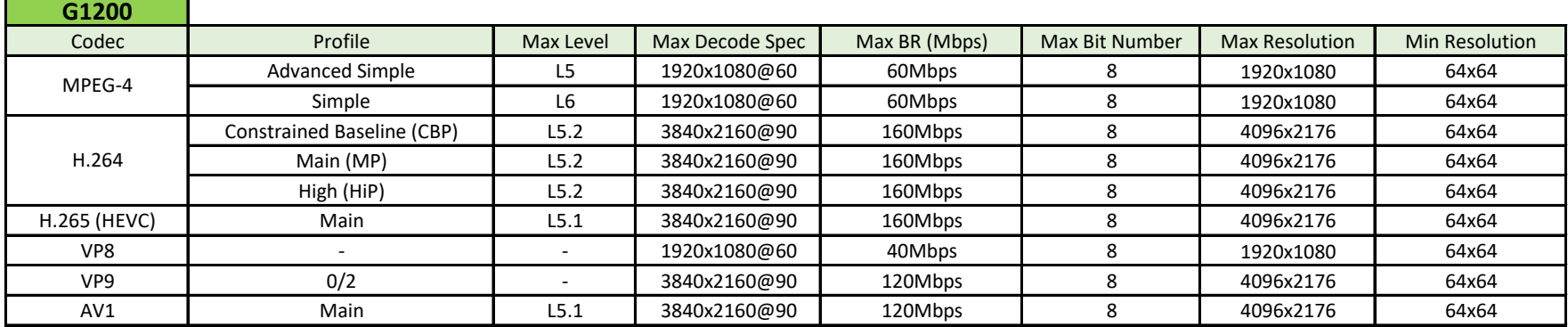

Note: GStreamer does not support AV1

Note: Maximum support 16 video instances

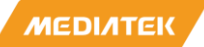

## **Video Enc**

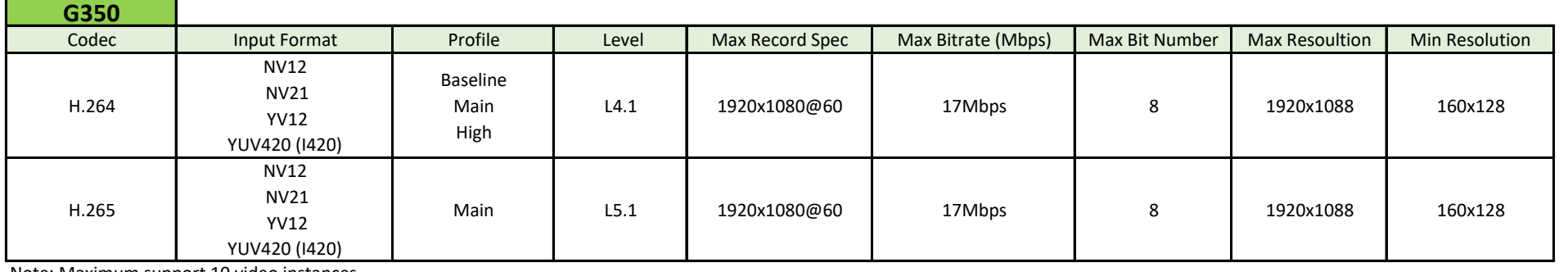

Note: Maximum support 10 video instances

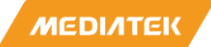

## **Video Enc**

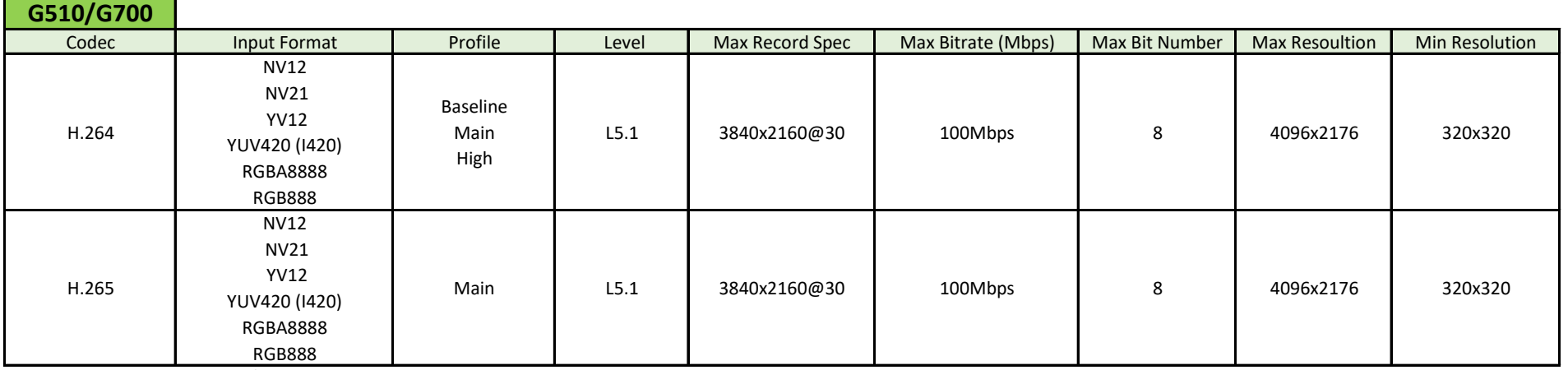

Note: Maximum support 10 video instances

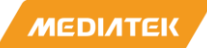

## **Video Enc**

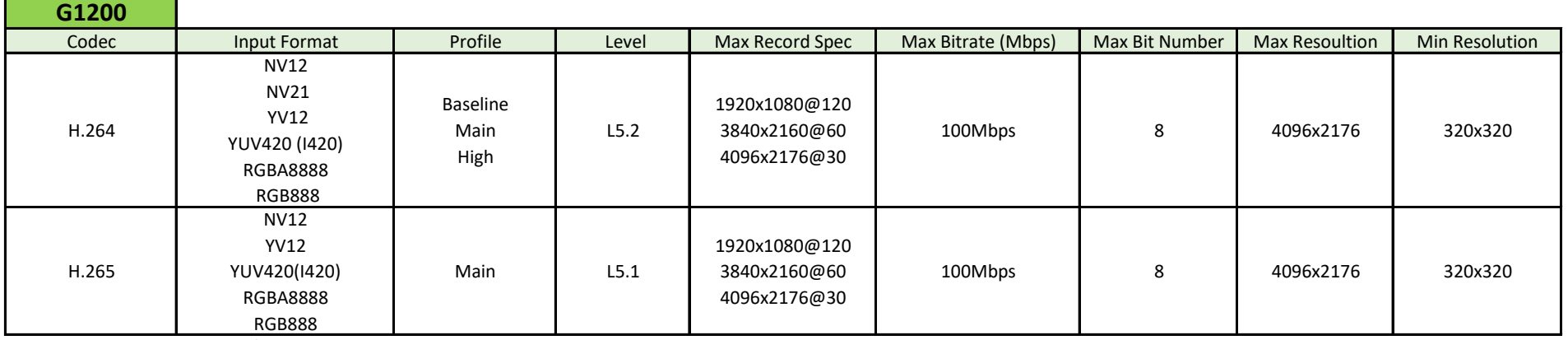

Note: Maximum support 10 video instances

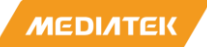

#### **MDP**

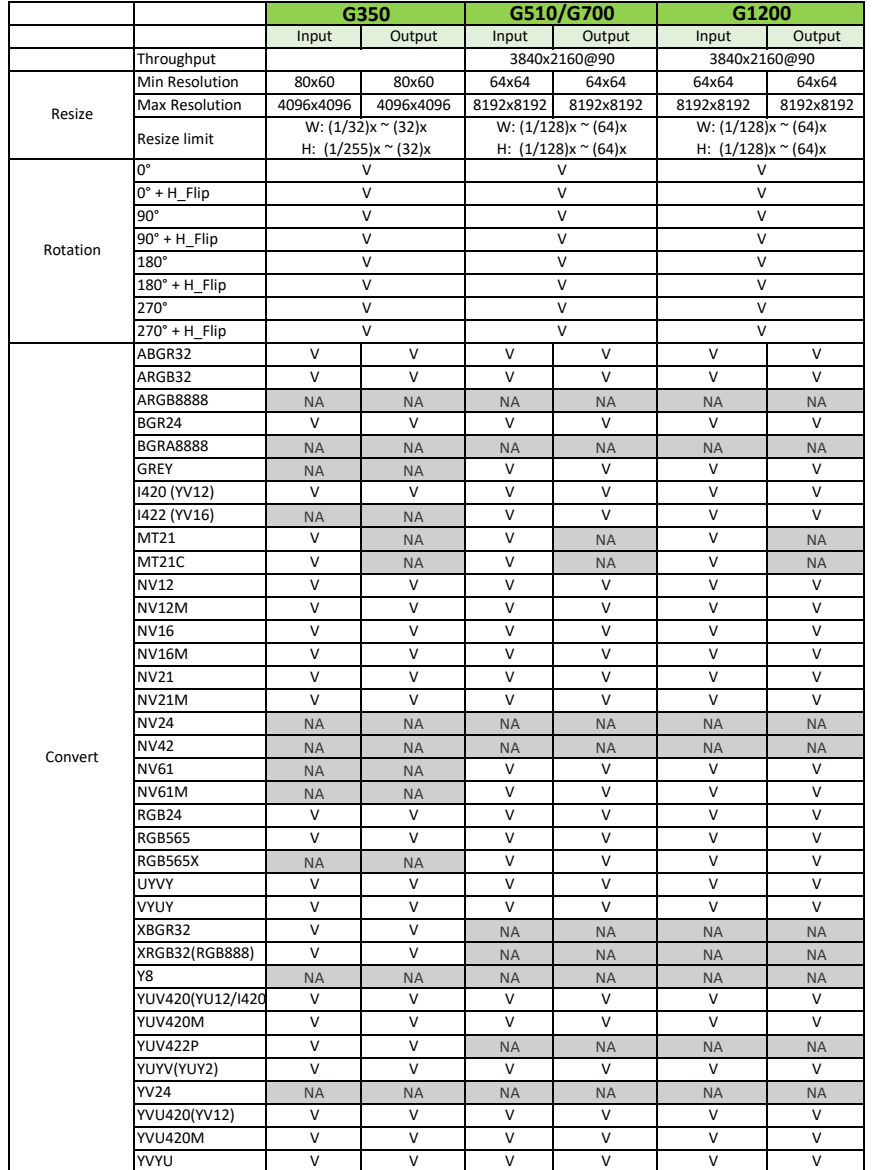

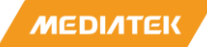

## **JPEG**

#### **G510/G700**

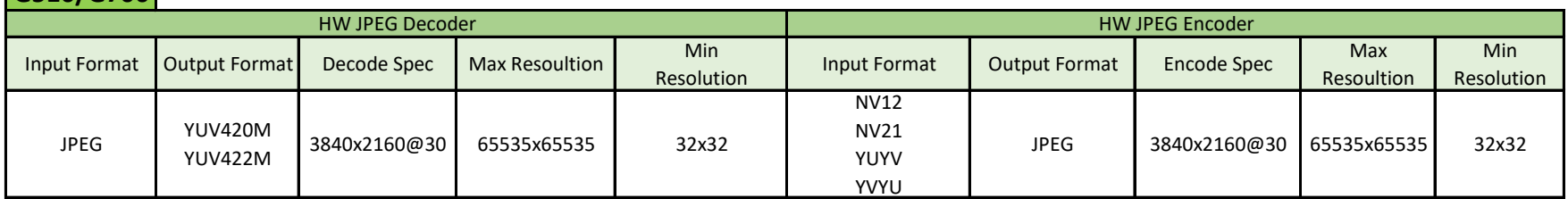

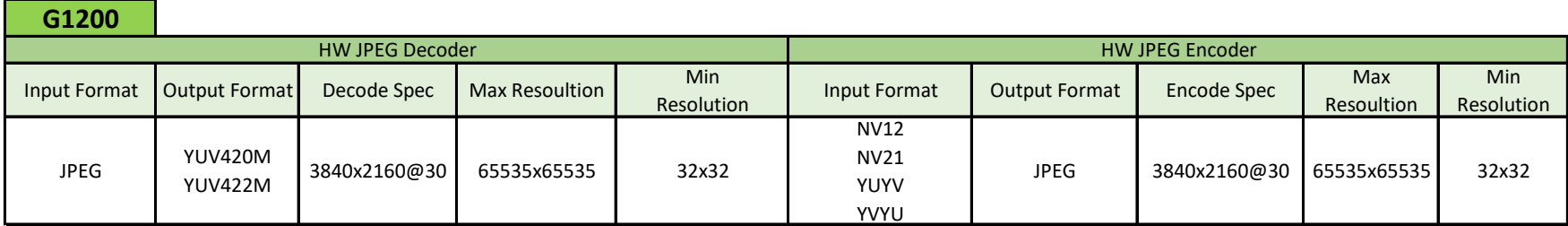

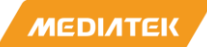

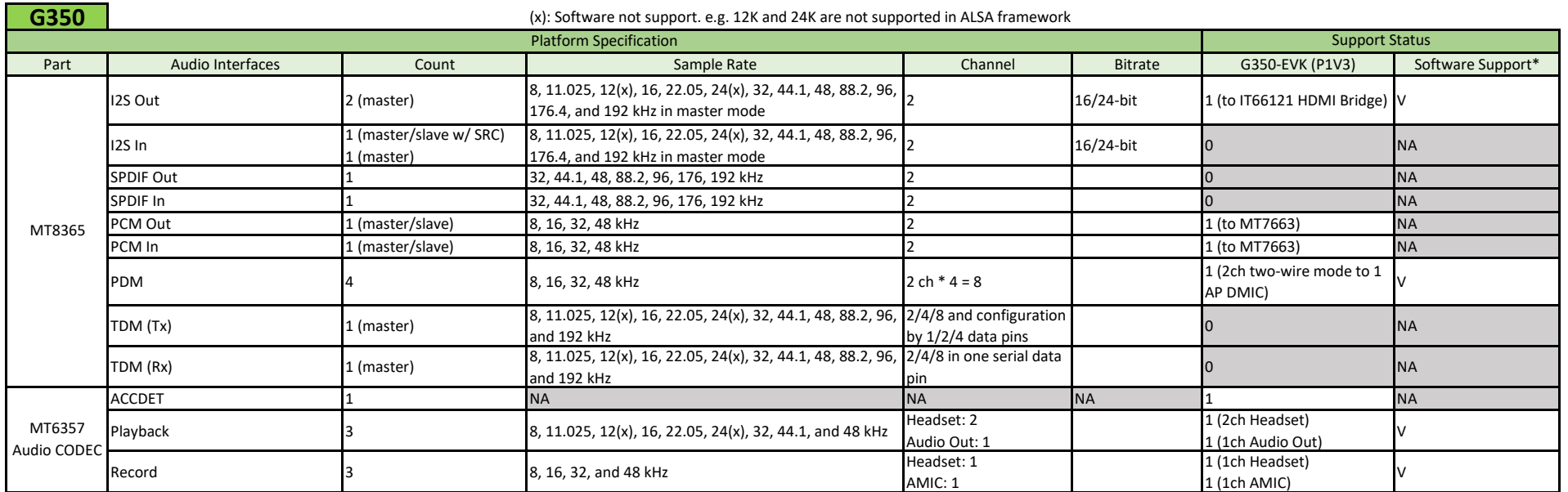

\* Software Support : This feature is able to validate on Genio-EVK

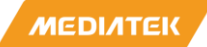

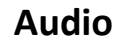

#### **G510** (x): Software not support. e.g. 12K and 24K are not supported in ALSA framework Part | Audio Interfaces | Count | Sample Rate | Channel | Bitrate | G510-EVK (P1V2) Software Support\* TDM Out / I2S Out TDM Out / I2S Out<br>(I2SO1) 1 (master) As I2S Out: from 8 kHz to 192 kHz) As I2S Out: 2 As TDM Out: 16 up to 32-bit  $\overline{0}$  0  $\overline{0}$  NA TDM Out / I2S Out TDM Out / I2S Out 1 (master/slave)<br>(I2SO2) 1 (master/slave) As I2S Out: from 8 kHz to 192 kHz<br>TDM In / I2S In (As I2S In: from 8 kHz to 192 kHz As TDM Out: 48 kHz As I2S Out: 8 As TDM Out: 16 up to 32-bit  $1$  (on I2S pin header)  $V$ TDM In / I2S In TDM In / I2S In As I2S In: from 8 kHz to 192 kHz<br>(I2SIN) 16 ch direct As TDM In: 16 ch @ from 8 kHz to 48 kHz / 16 ch direct As TDM In: 16 As I2S In: 8 up to 32-bit  $1$  (on I2S pin header)  $V$ TDM In / I2S In TDM In / I2S In  $\begin{array}{c|c} 1 \text{ (master/slave)} & \text{As IDM in: } 48 \text{ kHz to 192 kHz} \end{array}$ As TDM In: 48 kHz As I2S In: 2 As TDM In: 16 up to 32-bit 0 NA I2S In (AUDIO IN) 1 (slave) from 8 kHz to 192 kHz  $\begin{bmatrix} 8 \end{bmatrix}$  and  $\begin{bmatrix} 1 \end{bmatrix}$  (slave) and  $\begin{bmatrix} 1 \end{bmatrix}$  (slave) and  $\begin{bmatrix} 1 \end{bmatrix}$  (slave) and  $\begin{bmatrix} 1 \end{bmatrix}$  (slave) and  $\begin{bmatrix} 1 \end{bmatrix}$  (slave) and  $\begin{bmatrix} 1 \end{$ SPDIF Out 1 32, 44.1, 48, 88.2, 96, and 192 kHz 2 24-bit 0 NA SPDIF In 1 32, 44.1, 48, 88.2, 96, 176.4 and 192 kHz 2 24-bit 0 NA PCM Out 1 (master/slave w/ SRC) 8, 16, 32, 44.1 and 48 kHz 2 up to 24-bit 1 (on pin header) PCM In 1 (master/slave w/ SRC) 8, 16, 32, 44.1 and 48 kHz 2 1 up to 24-bit 1 (on pin header) PDM  $_4$  (master) 8, 16, 32, and 48 kHz 2 ch \* 4 = 8 up to 24-bit  $_4$  2 ch  $_3$  and  $_4$  one-wire mode to 2 2 (2ch one-wire mode to 2<br>AP DMIC) HDMI (Tx) 1 from 8 kHz to 192 kHz 8 up to 32-bit 1 (SoC internal) V DP (Tx) 1 from 8 kHz to 192 kHz 8 up to 24-bit 1 (SoC internal) V Proprietary Audio DAC Interface (to PMIC CODEC) 1 up to 192 kHz 2 2 1 (to MT6365 PMIC) V Proprietary Audio ADC Interface (to PMIC CODEC) 1 up to 192 kHz 2 2 1 (to MT6365 PMIC) V<br>(to PMIC CODEC) ACCDET 1 NA NA NA 1 NA Playback 3 3 8/11.025/12(x)/16/22.05/24(x)/32/44.1/48/96/192 kHz Earphone: 2 Earphone: 2 24-bit 1 (2ch Earphone) v<br>Speaker: 1 24-bit 1 (1ch Speaker) Record **1 Record 1 Record 1 8/16/32/48/96/192** kHz AMIC: 1  $24$ -bit  $1 (1ch$  Earphone) 1 (1ch Earphone)<br>1 (1ch AMIC) V MT8390 MT6365 Audio CODEC Platform Specification Support Status and Support Status Support Status Support Status Support Status Support Status

\* Software Support : This feature is able to validate on Genio-EVK

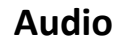

#### **G700** (x): Software not support. e.g. 12K and 24K are not supported in ALSA framework Part | Audio Interfaces | Count | Sample Rate | Channel | Bitrate | G700-EVK (P1V3) Software Support\* TDM Out / I2S Out TDM Out / I2S Out<br>(I2SO1) 1 (master) As I2S Out: from 8 kHz to 192 kHz) As I2S Out: 2 As TDM Out: 16 up to 32-bit  $\begin{matrix} 0 & \cdots & \cdots & \cdots \end{matrix}$  NA TDM Out / I2S Out TDM Out / I2S Out 1 (master/slave)<br>(I2SO2) 1 (master/slave) As I2S Out: from 8 kHz to 192 kHz<br>TDM In / I2S In (As I2S In: from 8 kHz to 192 kHz As TDM Out: 48 kHz As I2S Out: 8 As TDM Out: 16 up to 32-bit 1 (Compatible with MTK internal Audio DTB) TDM In / I2S In TDM In / I2S In As I2S In: from 8 kHz to 192 kHz<br>(I2SIN) 16 ch direct As TDM In: 16 ch @ from 8 kHz to 48 kHz / 16 ch direct As TDM In: 16 As I2S In: 8 up to 32-bit  $1$  (Compatible with MTK internal Audio DTB) <sup>V</sup> TDM In / I2S In TDM In / I2S In  $\begin{array}{c|c} 1 \text{ (master/slave)} & \text{As IDM in: } 48 \text{ kHz to 192 kHz} \end{array}$ As TDM In: 48 kHz As I2S In: 2 As TDM In: 16 up to 32-bit 0 NA I2S In (AUDIO IN) 1 (slave) from 8 kHz to 192 kHz  $\begin{bmatrix} 8 \end{bmatrix}$  and  $\begin{bmatrix} 1 \end{bmatrix}$  (slave) and  $\begin{bmatrix} 1 \end{bmatrix}$  (slave) and  $\begin{bmatrix} 1 \end{bmatrix}$  (slave) and  $\begin{bmatrix} 1 \end{bmatrix}$  (slave) and  $\begin{bmatrix} 1 \end{bmatrix}$  (slave) and  $\begin{bmatrix} 1 \end{$ SPDIF Out 1 32, 44.1, 48, 88.2, 96, and 192 kHz 2 24-bit 0 NA SPDIF In 1 32, 44.1, 48, 88.2, 96, 176.4 and 192 kHz 2 24-bit 0 NA PCM Out 1 (master/slave w/ SRC) 8, 16, 32, 44.1 and 48 kHz 2 up to 24-bit 1 (on pin header) PCM In 1 (master/slave w/ SRC) 8, 16, 32, 44.1 and 48 kHz 2 up to 24-bit 1 (on pin header) PDM  $_4$  (master) 8, 16, 32, and 48 kHz 2 ch \* 4 = 8 up to 24-bit  $_4$  2 ch  $_3$  and  $_4$  one-wire mode to 2 2 (2ch one-wire mode to 2<br>AP DMIC) HDMI (Tx) 1 from 8 kHz to 192 kHz 8 up to 32-bit 1 (SoC internal) V DP (Tx) 1 from 8 kHz to 192 kHz 8 up to 24-bit 1 (SoC internal) V Proprietary Audio DAC Interface (to PMIC CODEC) 1 up to 192 kHz 2 2 1 (to MT6365 PMIC) V Proprietary Audio ADC Interface (to PMIC CODEC) 1 up to 192 kHz 2 2 1 (to MT6365 PMIC) V<br>(to PMIC CODEC) ACCDET 1 NA NA NA 1 NA Playback 3 3 8/11.025/12(x)/16/22.05/24(x)/32/44.1/48/96/192 kHz Earphone: 2 Earphone: 2 24-bit 1 (2ch Earphone) v<br>Speaker: 1 24-bit 1 (1ch Speaker) Record **1 Record 1 Record 1 8/16/32/48/96/192** kHz AMIC: 1  $24$ -bit  $1 (1ch$  Earphone) 1 (1ch Earphone)<br>1 (1ch AMIC) V Platform Specification Support Status and Support Status Support Status Support Status Support Status Support Status MT8390 MT6365 Audio CODEC

\* Software Support : This feature is able to validate on Genio-EVK

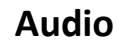

#### **G1200** (x): Software not support. e.g. 12K and 24K are not supported in ALSA framework Part | Audio Interfaces | Count | Sample Rate | Channel | Bitrate | G1200-EVK (P1V2) Software Support\* TDM Out / I2S Out  $1 \text{ (master)}$ <br>( $12501$ )  $1 \text{ (master)}$ As I2S Out: from 8 kHz to 384 kHz As TDM Out: from 8 kHz to 48 kHz As DSD-out: 6 ch @ 2.8 MHz / 2 ch @ 5.6 MHz or 11.2 As I2S Out: 24 As TDM Out: 16 As DSD-out: 6 or 2 up to 32-bit  $\begin{matrix} 0 & \cdots & \cdots & \cdots \end{matrix}$ NA TDM Out / I2S Out TDM Out / I2S Out<br>(I2SO2) 1 (master/slave) As TDM Out: 24 ch @ 16 kHz / 16 ch @ 48 kHz) As I2S Out: 8 As TDM Out: 24 or 16 up to 32-bit 0 NA TDM In / I2S In TDM In / I2S In and the stater/slave) As I2S In: from 8 kHz to 384 kHz = 1.1 (naster/slave) As TDM In: 8 ch @ from 8 kHz to 48 kHz / 16 ch direct As I2S In: 8 As TDM In: 8 or 16 up to 32-bit 0 NA TDM In / I2S In TDM In / I2S In<br>(TDMIN) 1 (master/slave) As TDM In: 24 ch @ 16 kHz / 16 ch @ 48 kHz) As I2S In: 2 As TDM In: 24 or 16 up to 32-bit 0 NA I2S In (AUDIO IN) 1 (slave) from 8 kHz to 192 kHz  $\begin{bmatrix} 8 \end{bmatrix}$  and  $\begin{bmatrix} 8 \end{bmatrix}$  up to 24-bit  $\begin{bmatrix} 0 \end{bmatrix}$  NA SPDIF Out 1 (master) 32, 44.1, 48, 88.2, 96, and 192 kHz 2 24-bit 0 24-bit 0 NA SPDIF In / ARC In 1 (slave) 32, 44.1, 48, 88.2, 96, 176.4 and 192 kHz As SPDIF In: 2 As ARC In: 8 24-bit 0 NA PCM Out 1 (master/slave w/ SRC) 8, 16, 32, 44.1 and 48 kHz 2 up to 24-bit 1 (on Rpi header) V PCM In 1 (master/slave w/ SRC) 8, 16, 32, 44.1 and 48 kHz 2 up to 24-bit 1 (on Rpi header) V PDM  $\begin{array}{ccc} 4 \text{ (master)} & 8, 16, 32, 48, 96 \text{ and } 192 \text{ kHz} \end{array}$  and  $\begin{array}{ccc} 2 \text{ ch} & 4 = 8 & 1 \text{ (2ch one-wire mode to 1)} \end{array}$ 1 (2ch one-wire mode to 1<br>AP DMIC) HDMI (Tx) 1 from 8kHz to 192 kHz 8 up to 24-bit 1 (SoC internal) V HDMI (Rx) / eARC (Rx) / DSD In 1 1. PCM: 192 kHz 2: Compress audio: 768 kHz 3. DSD: 2.8 MHz 1. PCM: 8 2. DSD: 6 1. PCM: 24-bit 2. Compress audio: 16-bit 1 (SoC internal) V DP (Tx) 1 (master) from 8 kHz to 192 kHz 8 up to 24-bit 1 (SoC internal) V Proprietary Audio DAC Interface (to PMIC CODEC) 1 up to 192 kHz 2 2 1 (to MT6365 PMIC) V Proprietary Audio ADC Interface (to PMIC CODEC) <sup>1</sup> up to 192 kHz <sup>3</sup> 1 (to MT6365 PMIC) <sup>V</sup> ACCDET 1 NA NA NA 1 NA Playback <sup>3</sup> 8/11.025/12(x)/16/22.05/24(x)/32/44.1/48/96/192 kHz Earphone: 2 Earphone: 2 24-bit 1 (2ch Earphone)<br>Speaker: 1 24-bit 1 (1ch Speaker) Record **1** 8/16/32/48/96/192 kHz AMIC: 3 24-bit 1 (1ch Earphone) 1 (3ch AMIC) <sup>V</sup> MT8395 MT6365 Audio CODEC Platform Specification Support Status and Support Status Support Status Support Status Support Status Support Status

# **Wi-Fi / BT**

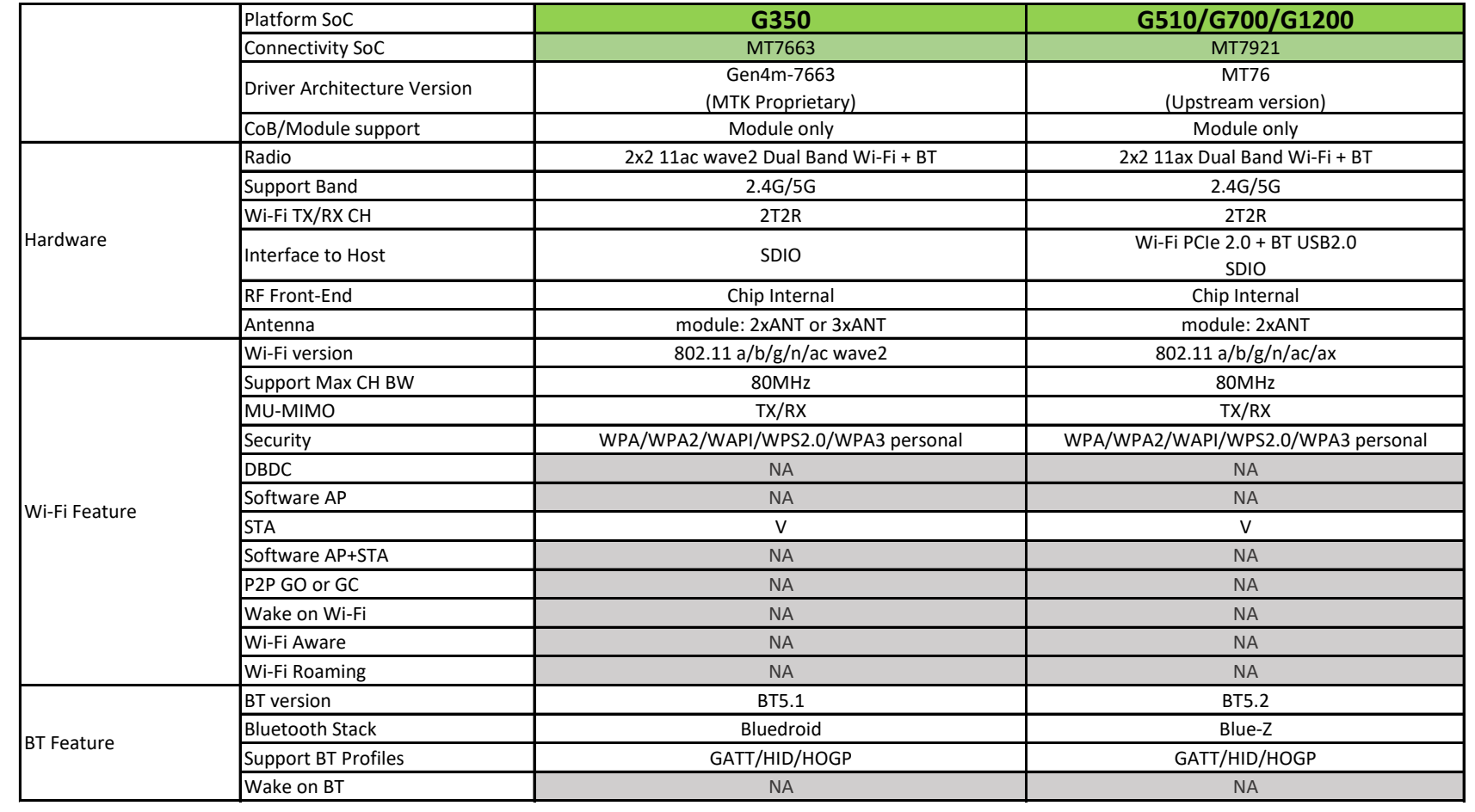

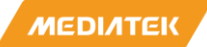

## **Benchmark Suite**

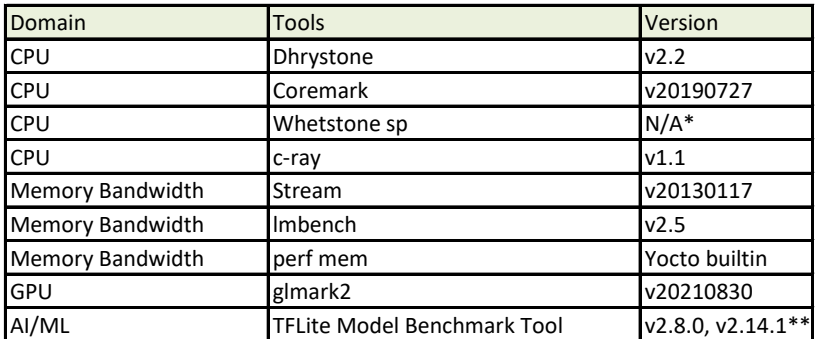

\* The program source didn't contain version information

\*\* The v2.14.1 binaries are installed in rootfs, but not run by default

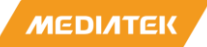

#### **Stress Suite**

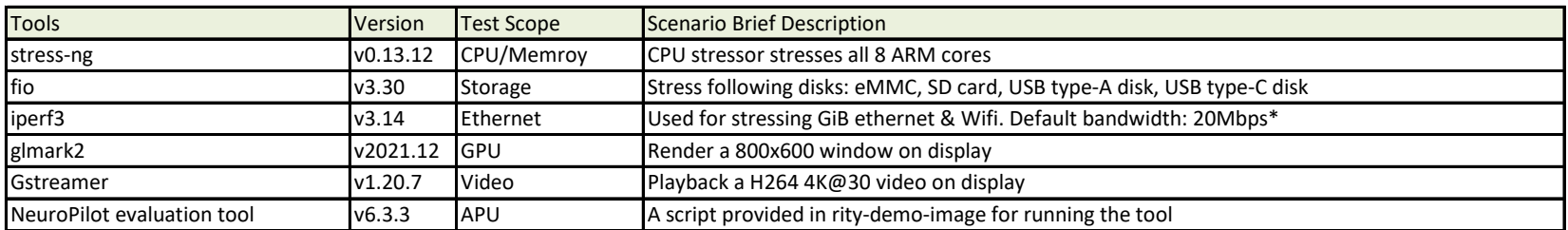

\* The default bandwidth is limited by the capacity of network equipments.

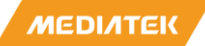

#### **DTBO**

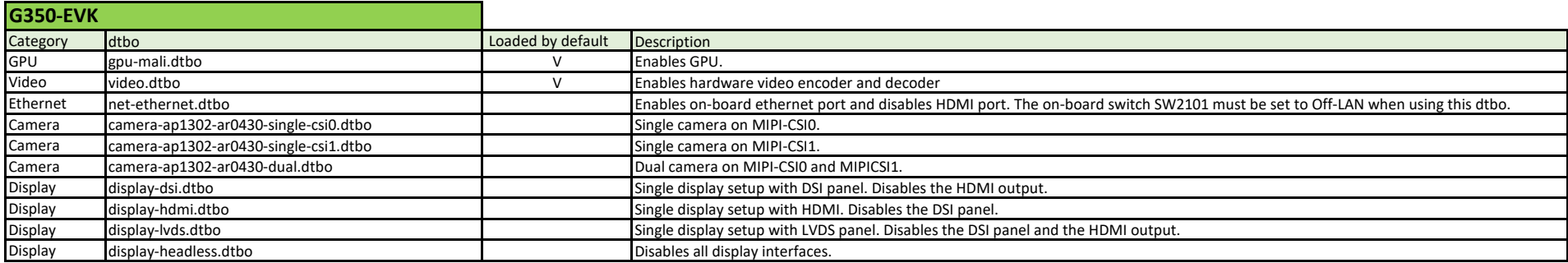

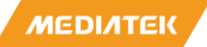

#### **DTBO**

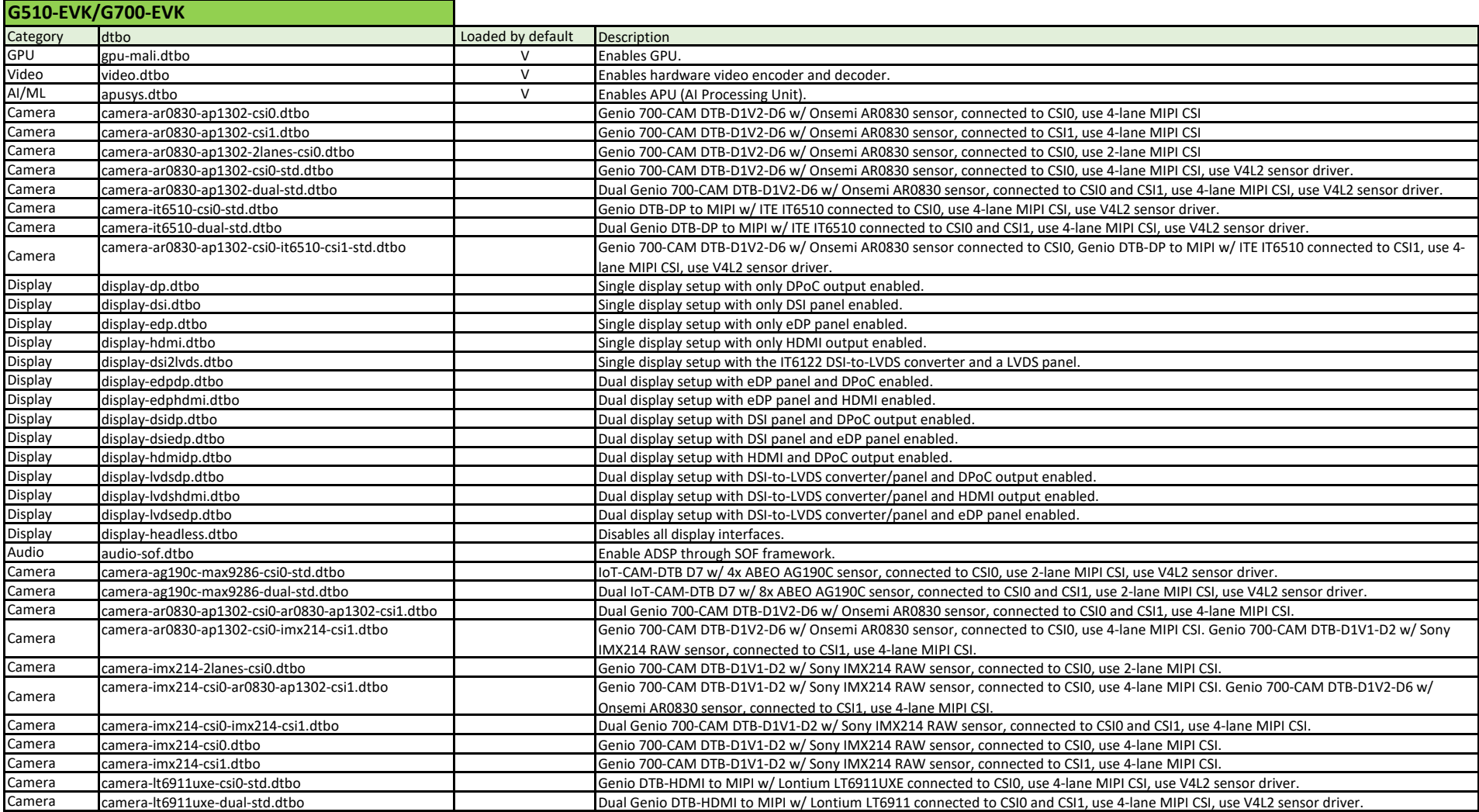

#### **DTBO**

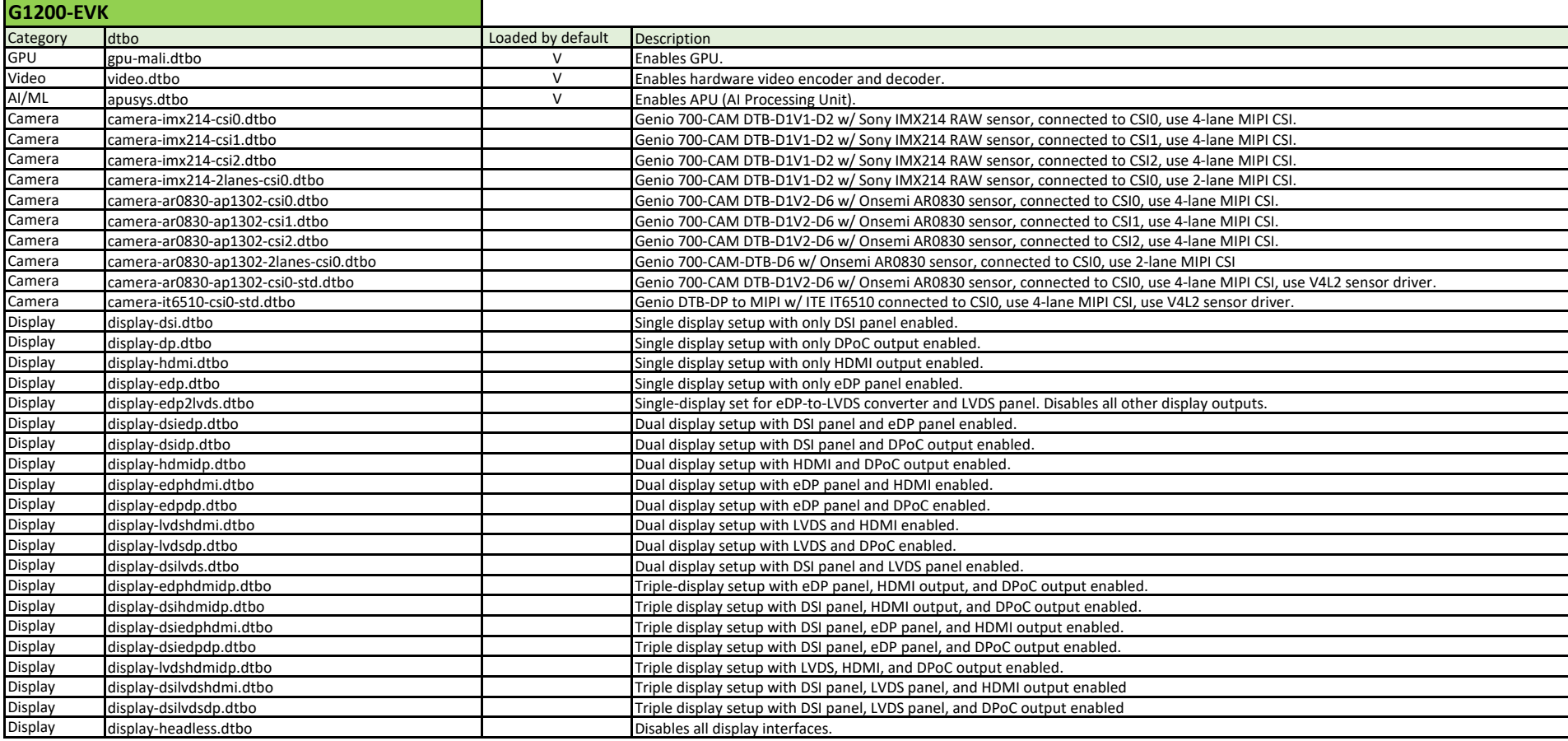

#### **Binary & License Release Modules**

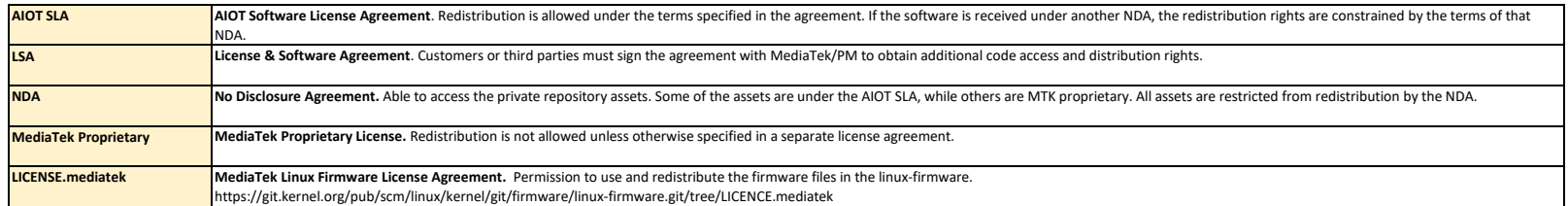

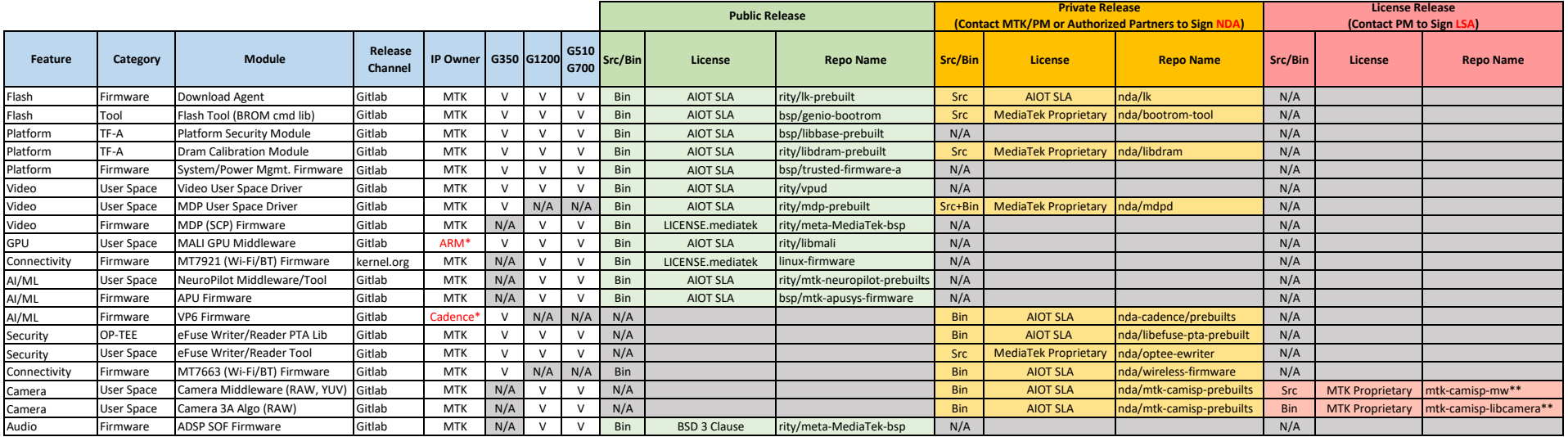

\* MTK received the license from ARM & Cadence to release the related SWIP in binary form under the AIOT Software License Agreement<br>\*\* Adding RAW/YUV sensors in the MediaTek Imagesensor Architecture requires signing an LSA

Please note that this "libcamera" is not the open-source Libcamera project.

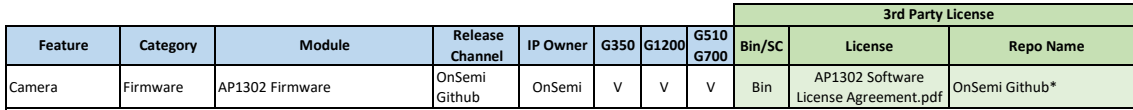

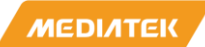